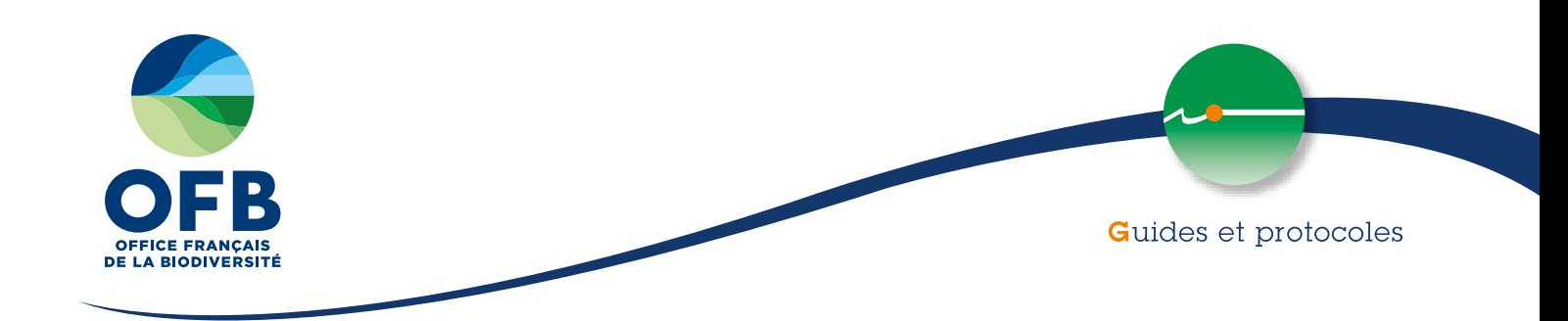

### **Guide pour la gestion des données « milieu marin »**

De l'acquisition à la diffusion - Version 2, 2022

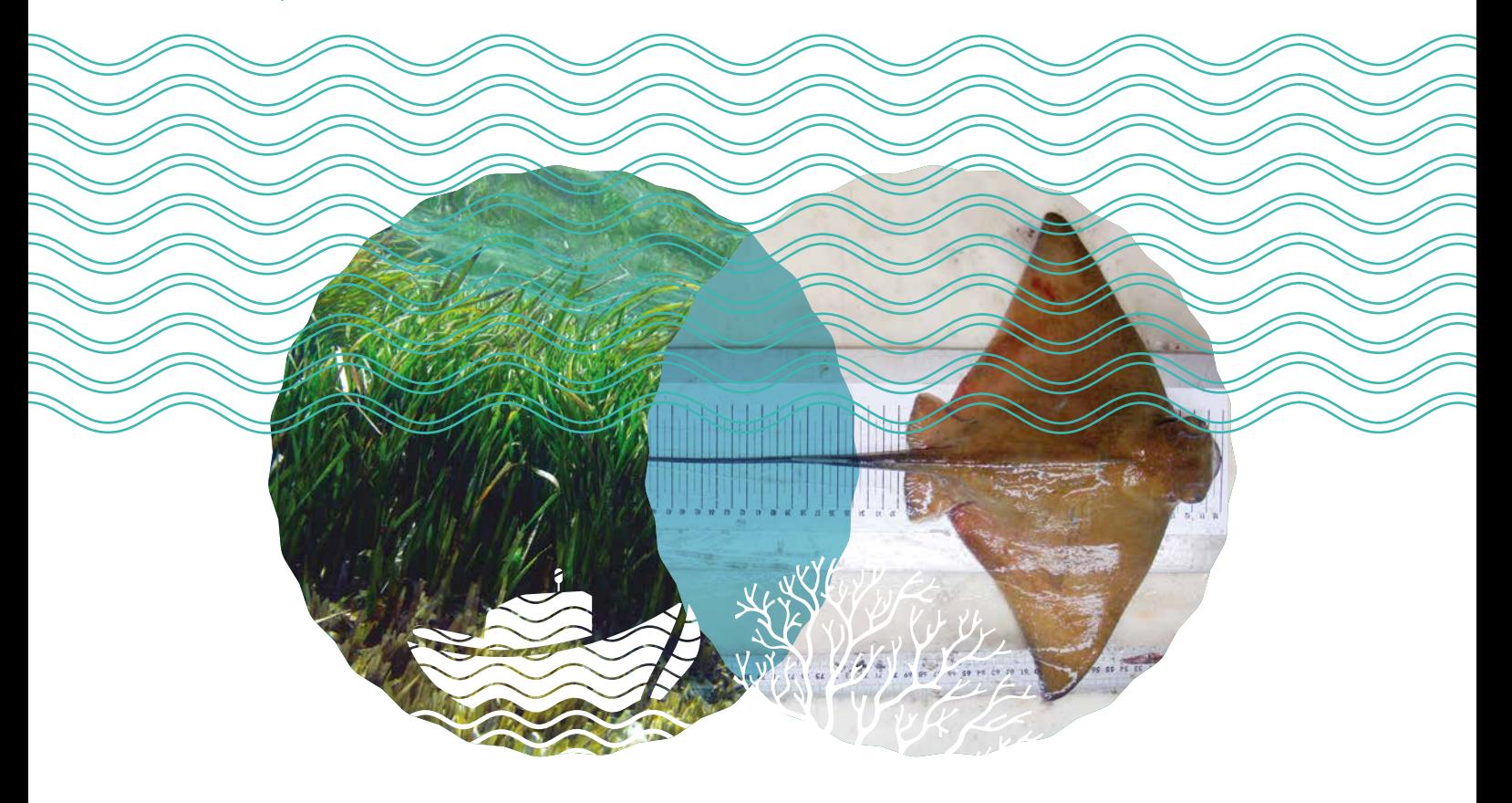

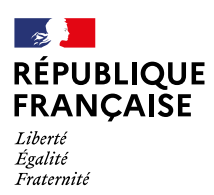

#### **AUTEURS**

Annie Birolleau, OFB, DGD PCE/DSUED/SOAD/OSIR annie.birolleau@ofb.gouv.fr Colas Boudet, OFB, DGD MS/DAP colas.boudet@ofb.gouv.fr Élodie Gamp, OFB, DGD PCE/DSUED/ECUMM elodie.gamp@ofb.gouv.fr Isabelle Gailhard-Rocher, OFB, DGD PCE/DRAS isabelle.gailhard-rocher@ofb.gouv.fr Marie Mahier, OFB, PCE/DSUED/SOAD/OSIR marie.mahier@ofb.gouv.fr Aurélien Schmitt, OFB, Marha aurélien.schmitt@ofb.gouv.fr

#### **GROUPE DE TRAVAIL**

Ce guide est la production d'un groupe de travail « gestion des données – milieu marin » mis en place au sein de de l'Agence française pour la biodiversité, maintenant Office français de la biodiversité (OFB), en décembre 2017. Ce groupe de travail réunit des agents de directions distinctes dont les missions sont en lien fort avec la collecte de données dans les aires marines protégées (AMP). Leur mandat consiste en l'identification d'outil et de solutions opérationnelles pour faciliter la gestion des données.

#### **RELECTEURS OFB**

Nicolas Jannic, Valentin Guyonnard, Élodie Damier, Mélanie Odion, Florence Cayocca (édition 2019) et Solène Robert (édition 2022)

Ce guide est téléchargeable sur le portail technique de l'OFB [\(https://professionnels.ofb.fr/fr/node/1381](https://professionnels.ofb.fr/fr/node/1381)) et sur le portail documentaire partenarial Eau et biodiversité [\(www.documentation.eauetbiodiversite.fr](http://www.documentation.eauetbiodiversite.fr))

### **Guide pour la gestion des données « milieu marin »**

De l'acquisition à la diffusion - Version 2, 2022

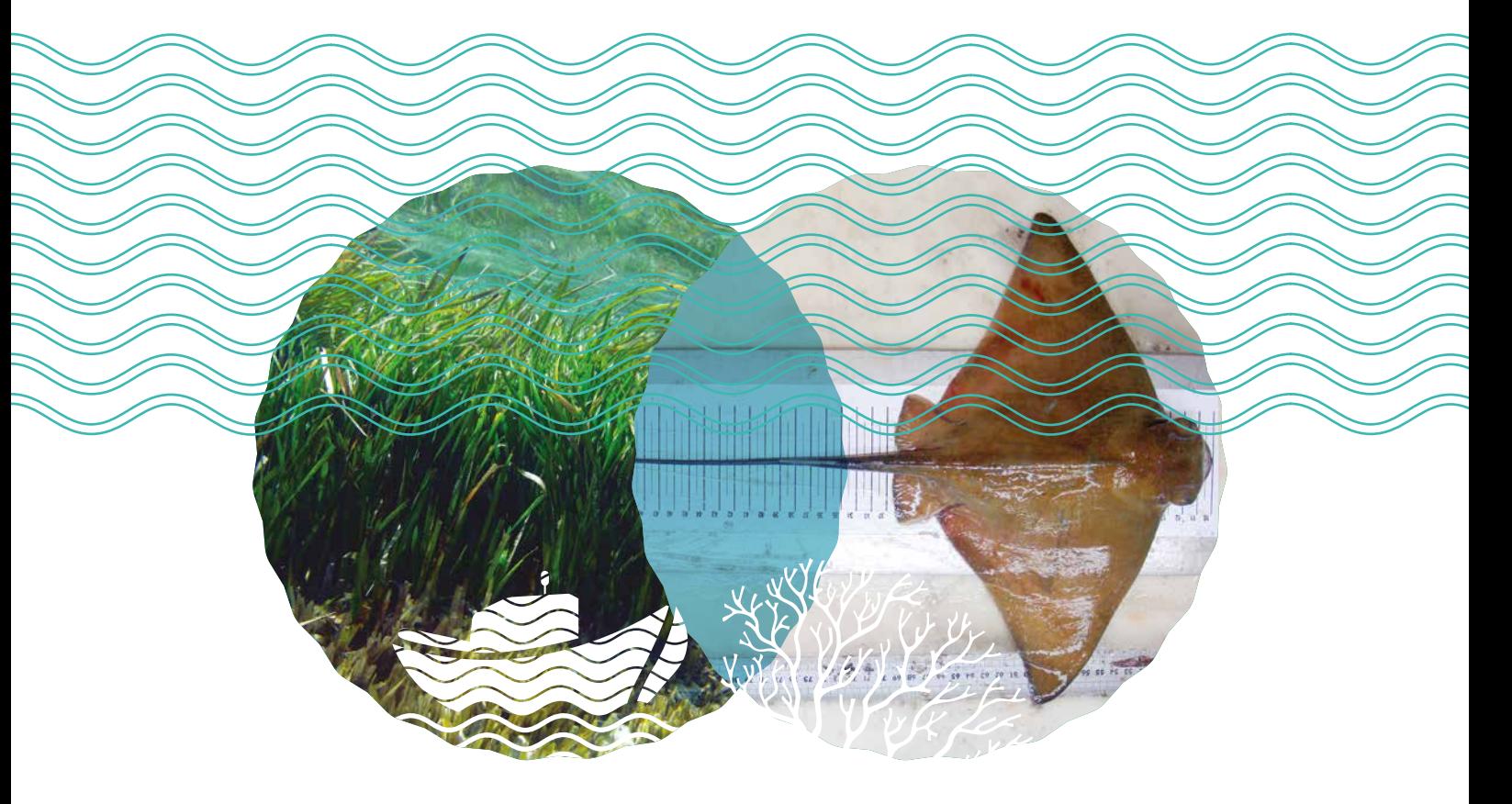

**Annie Birolleau Colas Boudet Élodie Gamp Isabelle Gailhard-Rocher Marie Mahier Aurélien Schmitt**

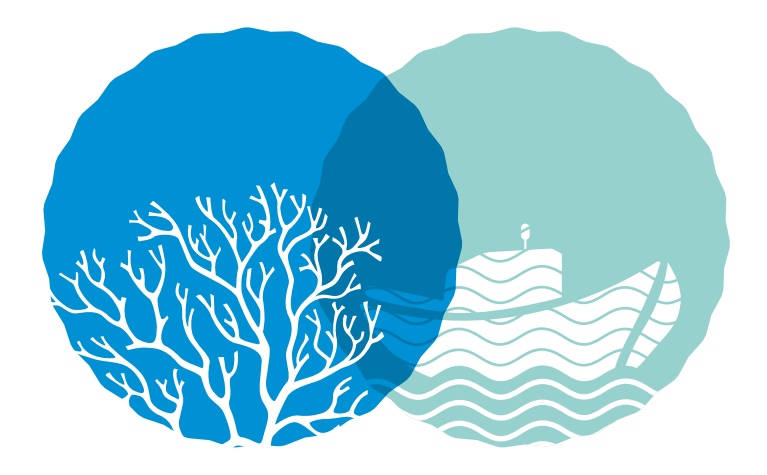

## Préambule

L'initiative de ce document résulte d'un besoin identifié pour la gestion des données et d'une demande des agents des Parcs naturels marins (PNM), lors du 1<sup>er</sup> séminaire des PNM tenu en décembre 2017.

Les gestionnaires des aires marines protégées (AMP) collectent des données de natures diverses pour répondre à leurs objectifs. Ces suivis embrassent potentiellement de nombreuses thématiques. Selon leur finalité et leur organisation, ils seront menés ponctuellement ou en routine. De même, la collecte des données sera assurée en interne, sous traitée ou encore définie dans le cadre de partenariat.

Les questions d'évaluation à des échelles d'espace et de temps différentes engendrent une mobilisation des données issues de processus de collecte et de gestionnaires différents, de qualité variable et aux référentiels souvent hétérogènes.

Les programmes d'acquisition de données (menés en interne ou sous traités) répondent à des objectifs initiaux motivés par diverses raisons :

- évaluer l'efficacité de la gestion locale ou à plus large échelle par l'alimentation d'indicateurs associés (directives européennes et tableau de bord des AMP) ;
- orienter les mesures de gestion par l'acquisition de connaissances sur l'état des écosystèmes, sur leur fonctionnement et sur des pressions qui s'y exercent pour comprendre les impacts associés, notamment cumulés ;
- apporter un appui aux politiques publiques dans le cadre des avis techniques et avis rendus par le Conseil de gestion (études d'impact, dérisquage…).

Fort de ce constat, il est nécessaire d'organiser de manière globale et à l'échelle inter-AMP la gestion des données acquises notamment par l'Office français de la biodiversité (OFB) sur le milieu marin. Cela suppose également de tendre vers une homogénéisation des systèmes de bancarisation et vers leur interopérabilité.

L'assurance d'une bonne valorisation des données exige une formalisation du processus lié à la « vie de la donnée ». Pour ce faire, des prérequis sont indispensables:

- identification des besoins en réponse à une ou plusieurs problématiques;
- identification des suivis existants et protocoles associés permettant de répondre à cette question ;
- adaptation de protocoles existants ou définition de nouveaux protocoles spécifiques (si absence de protocole dédié) ;
- bancarisation des données.

Cette démarche de rédaction d'un guide pour les données «milieu marin » accompagne la mise en œuvre du Système d'information sur le milieu marin (Simm) au sein de l'Agence française pour la biodiversité. La diffusion des données produites, qui incombe aux gestionnaires, en sera ainsi facilitée.

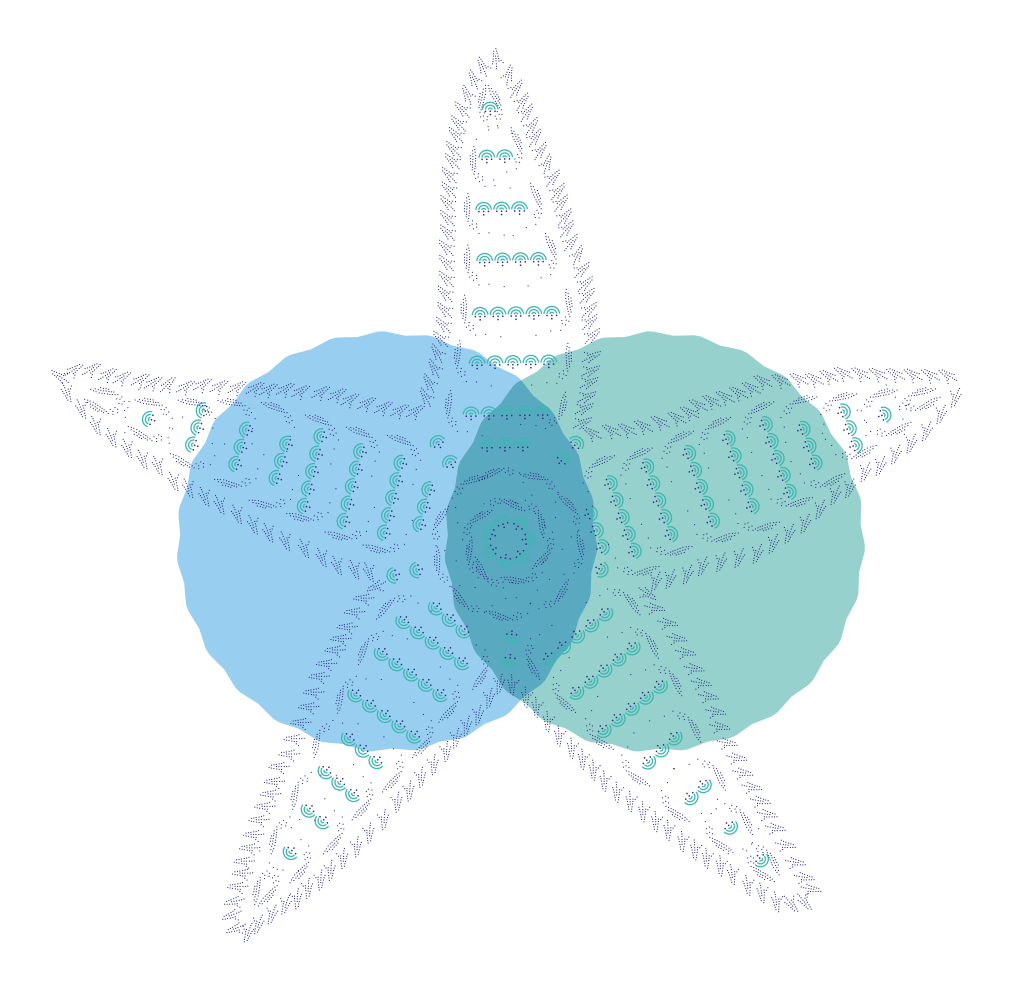

### Résumé

Ce guide est destiné à tous les producteurs de données associées au milieu marin. En tant qu'établissement gestionnaire d'aires marines protégées, l'Office français de la biodiversité (OFB) a dans ce domaine une responsabilité particulière. De l'acquisition à la diffusion des données, les agents techniques, chargés de mission et géomaticiens sont concernés par ce sujet. Ce guide a vocation à les accompagner.

Cette publication est structurée en grandes étapes de mise en œuvre d'un nouveau dispositif de suivi. À chaque étape, des questions introduisent les réponses pratiques données aux gestionnaires d'aires marines protégées :

- Quelqu'un d'autre se pose-t-il (ou s'est-il posé) la même question ?
- Existe-t-il des données susceptibles d'apporter tout ou partie des réponses à ma question ?
- Existe-t-il un protocole correspondant à mes besoins ?
- Une base de données correspond-elle à mon suivi ?
- Puis-je saisir, consulter et extraire les données selon mes besoins ?
- Quels sont les prérequis indispensables à la mise en œuvre de la collecte des données ?
- Comment les données seront-elles diffusées ?

Cinq fiches méthodes et sept fiches ressources constituent autant d'éléments d'appui nécessaires à la bonne administration des données. Ces fiches sont néanmoins consultables séparément. Ce corpus de fiches constitue un vadémécum autour des données. Le document flèche par exemple des bases de données existantes et adaptées à certains suivis ; il préconise par ailleurs une gestion des données adaptée lorsque ces solutions n'existent pas.

La rédaction de ce guide a par ailleurs induit un inventaire des suivis menés dans les aires marines protégées.

Enfin, le travail mené ici a permis de mettre mieux en évidence les évolutions nécessaires des outils de bancarisation pour que chaque gestionnaire puisse se retrouver dans ce qui lui est proposé pour gérer ses données.

#### MOTS CLÉS

données, métadonnées, bases de données, protocole, suivi, collecte, référentiel, diffusion, aire marine protégée, système d'information, surveillance, milieu marin

# **ommaire**

**[Fiche méthode 1 de l'OFB – Bilan des données existantes et susceptibles de répondre au besoin](#page-10-0)** 

1. [Liste des suivis sur le milieu marin opérés par l'OFB ou mobilisés pour ses besoins](#page-10-0)

#### **13 [Fiche méthode 2 – Étude préalable sur les protocoles pertinents](#page-14-0)**

- 1. [Bilan des protocoles existants pour le sujet considéré](#page-14-0)
- 2. [Le choix d'un protocole et les préconisations associées](#page-14-0)
	- [2.1. Protocole existant](#page-14-0)
	- [2. 2. Protocole à adapter](#page-15-0)
	- [2. 3. Protocole nouveau](#page-15-0)

**Existe-t-il un protocole correspondant  [à mes besoins ?](#page-14-0)**

**15 [Fiche méthode 3 – Identification d'une base de données \(BDD\) existante, à adapter ou à créer](#page-16-0)** 

- 1. [Utilisation d'une BDD sans évolution](#page-16-0)
- 2. [Utilisation d'une BDD sous réserve d'évolution](#page-17-0)
- 3. [Création d'une structure de données](#page-17-0)

#### **19 [Fiche méthode 4 – Mise en œuvre de la collecte et saisie des données](#page-20-0)**

- 1. [Le référencement du suivi](#page-20-0)
- 2. [Le tableau des rôles](#page-21-0)
- 3. [Des tests pour valider les outils](#page-21-0)
- 4. [Se former / former au protocole de collecte, à la saisie et à l'extraction](#page-22-0)
- 5. [Intégrer l'activité à la programmation annuelle de l'équipe](#page-22-0)
- 6. [Formaliser des prescriptions contractuelles](#page-22-0)

**Quels sont les prérequis indispensables [à la mise en œuvre](#page-20-0)  de la collecte des données ?**

**Quelqu'un d'autre se pose-t-il [\(ou s'est-il posé\)](#page-10-0)  la même question ?**

**Existe-t-il des données susceptibles d'apporter tout ou [partie des réponses](#page-10-0)  à ma question ?**

> **Une base de données [correspond-elle](#page-16-0)  à mon suivi ?**

**[Puis-je saisir,](#page-16-0)  consulter, extraire ?**

**9**

#### **23 [Fiche méthode 5 – Assurer la diffusion des données](#page-24-0)**

- 1. [La procédure de diffusion des données](#page-24-0)
- [2.](#page-25-0) Les enjeux de la donnée pour un établissement public comme l'OFB
	- [2.1. Contexte législatif](#page-25-0)
	- [2. 2. Les obligations réglementaires pour une donnée publique](#page-26-0)

**Comment [les données](#page-24-0)  seront-elles diffusées ?**

- **27 [Fiche ressource 1 Les personnes ressources sur la gestion des données](#page-28-0)**
- **29 [Fiche ressource 2 Modèle d'annexe pour la fourniture de données \(marché ou conventionnement\)](#page-30-0)**
- **31 [Fiche ressource 3 Liste des bases de données préconisées](#page-32-0)**

#### **33 [Fiche ressource 4 – Méthodologie de structuration des données](#page-34-0)**

- 1. [Structure générale](#page-34-0)
- 2. [Métadonnées-contexte](#page-34-0)
- 3. [Métadonnées-description](#page-36-0)
- 4. [Conditions de sortie](#page-37-0)
- 5. [Observations / relevés / mesures](#page-38-0)
- [6. Les principes d'organisation et de classement des informations sur les serveurs de l'OFB](#page-39-0)
	- [6.1. Organisation des données](#page-39-0)
	- [6.2. Les solutions d'archivage et catalogage des données volumineuses](#page-40-0)

**41 [Fiche ressource 5 – Liste des référentiels identifiés par le SAR](#page-42-0)** 

**[dans le cadre de la mise en œuvre du S](#page-42-0)imm** 

- **43 [Fiche ressource 6](#page-44-0) Qu'est-ce que le SINP ?**
- **47 [Fiche ressource 7 Lexique](#page-48-0)**

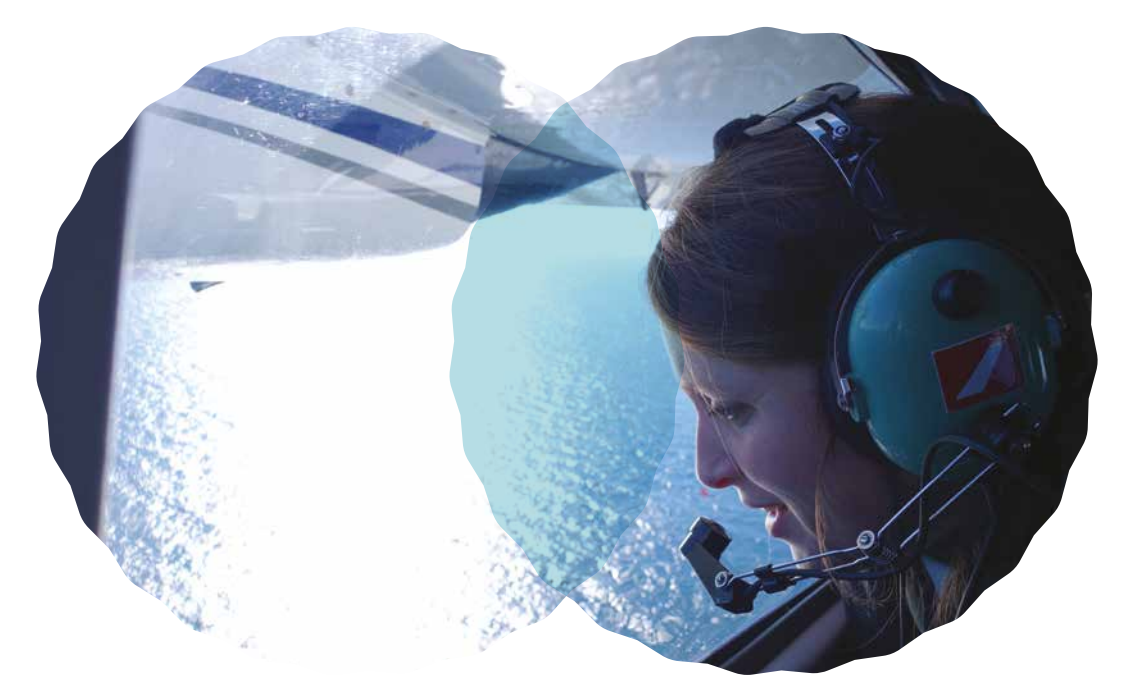

**> Campagne aérienne dans le parc naturel marin «Estuaire de la Gironde et mer des Pertuis»**

# <span id="page-10-0"></span>**se Fiche méthode**

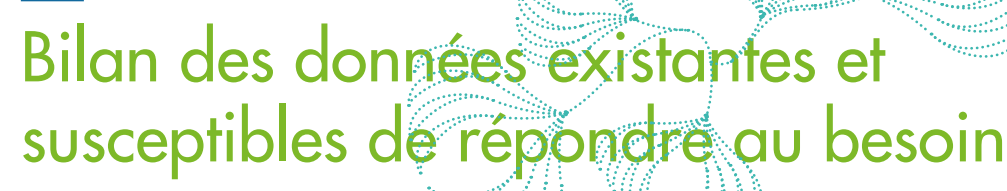

**Quelqu'un d'autre se pose-t-il (ou s'est-il posé) la même question ?**

Un objectif de gestion et le besoin d'évaluer son atteinte ou plus généralement un nouveau questionnement sur un écosystème sont susceptibles de faire émerger des nouveaux besoins d'acquisition de connaissances. Avant de mettre en place une stratégie de suivi correspondant, il convient de partager ce questionnement et de faire le point sur les données disponibles.

Tout d'abord, une sollicitation du réseau thématique (RT) correspondant permet de savoir si des démarches d'acquisition de connais- sances similaires sont en cours ou ont déjà eu lieu. Pour la préparation générale du suivi, ces échanges permettront aussi d'identifier les données existantes, les protocoles associés ainsi que les solutions de bancarisation pouvant être mobilisées.

Les objectifs de connaissance et de gestion peuvent être différents selon les AMP et nécessiter des études ou suivis plus ou moins précis et complets. Ainsi les gestionnaires ne rechercheront pas toujours à répondre aux mêmes questions, et mettront donc potentiellement en place des systèmes de suivi différents.

Il s'agit ici d'identifier les données existantes susceptibles d'offrir une réponse, même partielle, à une problématique de gestion posée, que cela soit dans un objectif d'évaluation ou d'acquisition de connaissance.

La recherche de données et de suivis en lien avec la problématique de gestion peut se faire à partir de trois sources principales.

#### **1. Liste des suivis sur le milieu marin opérés par l'OFB ou mobilisés pour ses besoins**

[Le portail des aires marines protégées françaises \(AMP\)](https://www.amp.milieumarinfrance.fr/accueil_fr) **1** propose, depuis fin 2021, un outil de saisie et de recherche des informations sur le programme d'actions et les suivis mis en œuvre dans chacune des aires marines protégées.

Via l'espace réservé, chaque gestionnaire a en charge de mettre à jour sa fiche décrivant son AMP et les suivis opérés.

L'ensemble des informations renseignées sont consultables par tout utilisateur via la page « rechercher » du portail.

<sup>1</sup>[. https://www.amp.milieumarinfrance.fr/](https://www.amp.milieumarinfrance.fr/accueil_fr) [accueil\\_fr](https://www.amp.milieumarinfrance.fr/accueil_fr)

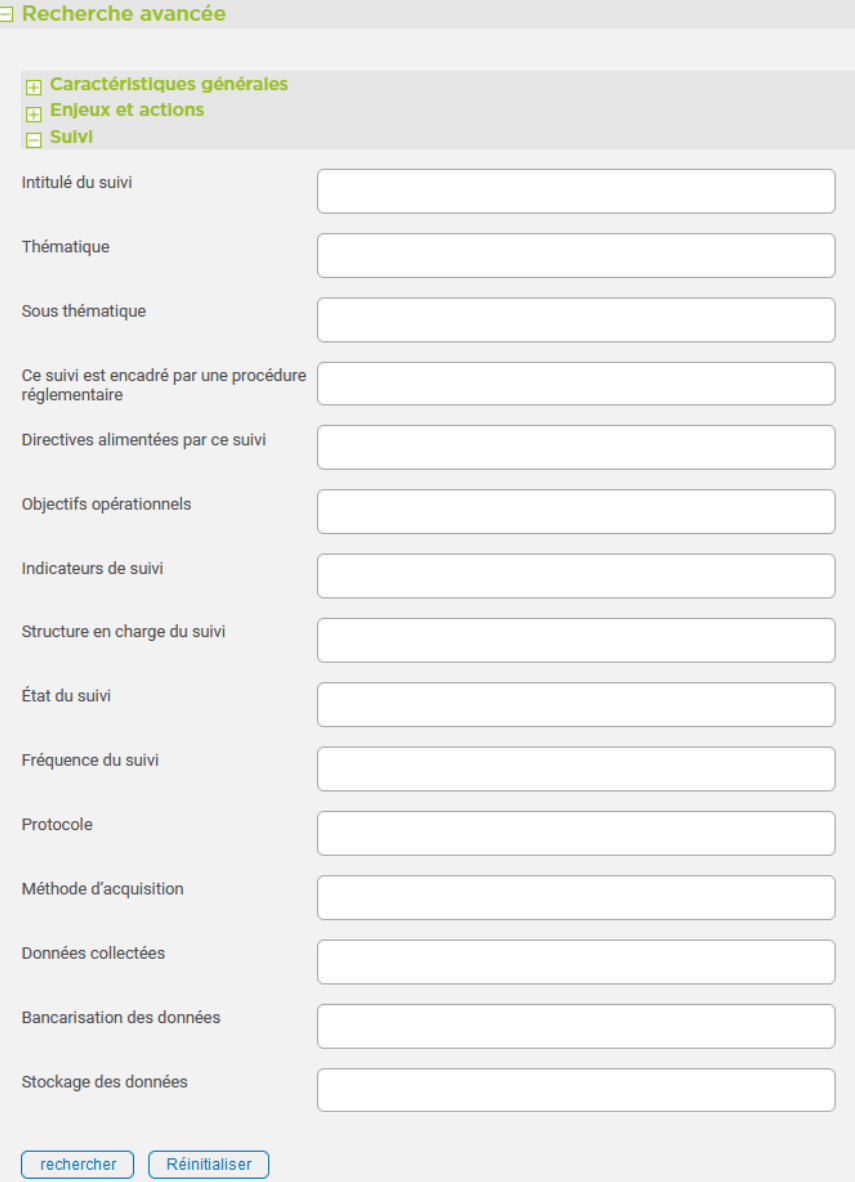

La page Rechercher du portail https://www.amp.milieumarinfrance.fr/accueil\_fr/rechercher permet d'obtenir des réponses aux questions suivantes : Quelles sont les AMP qui opèrent des suivis sur la thématique « xxx » ? plus précisément sur l'espèce « xxx » ou l'habitat « xxx » ou l'activité humaine « xxx »? Quelle est la liste de tous les suivis présents dans les AMP ? Quels sont les suivis encadrés par une procédure réglementaire ? Quels sont les suivis qui alimente la directive « xxx » ? Quels sont les suivis qui participent à calculer l'indicateur « xxx » ? Quels sont les suivis actifs ? et leur fréquence ? Quels sont les protocoles utilisés pour le suivi « xxx » ? Quels sont les organismes en charge du suivi « xxx » ? Quels sont les méthodes d'acquisition utilisées dans le cadre du protocole ? Quels sont les données collectées (formats), où sont-elles bancarisées (quelle base de données) et stockées (disque dur, serveur) ?

Le résultat de la recherche obtenu s'exporte sous forme de tableau excel ou csv ou en shapefile.

L'inventaire de ces suivis permet à l'utilisateur, soit d'identifier les suivis existants qui pourraient fournir les données correspondant aux besoins identifiés, soit d'identifier les suivis pouvant être adaptéspour qu'ils puissent répondre à ces besoins.

Dans la fiche AMP, le nom de l'organisme gestionnaire est spécifié, il est ainsi possible de s'adresser directement à lui pour obtenir de plus amples renseignements.

Pour la mise en place d'un nouveau suivi, il est conseillé de contacter les géomaticiens des délégations de façade maritime (DFM) ou de la direction outre-mer, ainsi que l'animateur du réseau thématique approprié. Ils bénéficient d'une connaissance sur les suivis, les protocoles et les données et pourront ainsi assurer un accompagnement dans la structuration des données à créer afin de faciliter leur bancarisation et la diffusion via l'infrastructure de données géographiques de l'OFB.

#### 1.1. Surveillances dans le cadre des directives européennes (DCE, DCSMM et DHFF/DO)

De nombreux suivis en milieu marin sont opérés dans le cadre des programmes de surveillance de la directive cadre sur l'eau (DCE) ou de la directive cadre stratégie pour le milieu marin (DCSMM) ou encore pour les suivis Natura 2000. Certains portails permettent de décrire ces démarches d'évaluation, les suivis et donc les données collectées. À titre indicatif, il est possible de consulter :

- [le programme de surveillance de la DCSMM](https://dcsmm.milieumarinfrance.fr/A-propos/Programme-de-surveillance) **2** et [son catalogue de données](https://dcsmm.milieumarinfrance.fr/Acces-aux-donnees-cartographiques/Catalogue#/search?from=1&to=30) **3**;
- [le programme de surveillance de la DCE](https://professionnels.ofb.fr/fr/node/397) **<sup>4</sup>** et [le portail Eaufrance](http://data.eaufrance.fr/) **5** ou [le portail du SANDRE](http://www.sandre.eaufrance.fr) **6** ;
- [l'outil Surval d'Ifremer, offrant une approche géographique des données d'environnement marin](https://wwz.ifremer.fr/surval) [et littoral](https://wwz.ifremer.fr/surval) **7**.
- Le catalogue du SIMM et sa déclinaison régionale en [Océans Indien et Austral](https://oceans-indien-austral.milieumarinfrance.fr/Acces-aux-Donnees/Catalogue#/search?from=1&to=30) **<sup>8</sup>**
- [L'atlas des lieux de surveillance](https://www.milieumarinfrance.fr/Acces-aux-donnees/Atlas-des-lieux#/map) **<sup>9</sup>**
- Les données d'observations d'espèces (et d'habitats, à venir) via [l'outil OpenObs de l'INPN](https://openobs.mnhn.fr/) **<sup>10</sup>**

Dans chaque fiche d'une aire marine protégée sur [le portail AMP France](https://www.amp.milieumarinfrance.fr/accueil_fr/rechercher) **11**, l'ensemble des lieux de surveillance sont recensés dans la rubrique Suivis, sous rubrique Surveillance dans l'AMP.

#### 1.2 Les données de suivis mis en œuvre par des pétitionnaires dans le cadre de projets soumis à étude d'impact

Des programmes de collecte sont réalisés dans le cadre de procédure d'autorisation (étude préalable, suivi de l'impact, etc.). Les réseaux thématiques (notamment le RT « usages industriels et aménagement maritimes ») ont connaissance d'une grande partie de ces suivis et peuvent compléter la liste des sources d'information, notamment avec les suivis mis en place dans le cadre des études d'impact. Les porteurs de projet ont l'obligation de diffuser l'ensemble des données produites dans le cadre de leur étude d'impact. Ces études sont consultables sur un [site internet](https://www.projets-environnement.gouv.fr/pages/home/) [du ministère](https://www.projets-environnement.gouv.fr/pages/home/) **12**. Les données sont disponibles depuis l'INPN grâce à l'[outil Openobs.](https://openobs.mnhn.fr/)

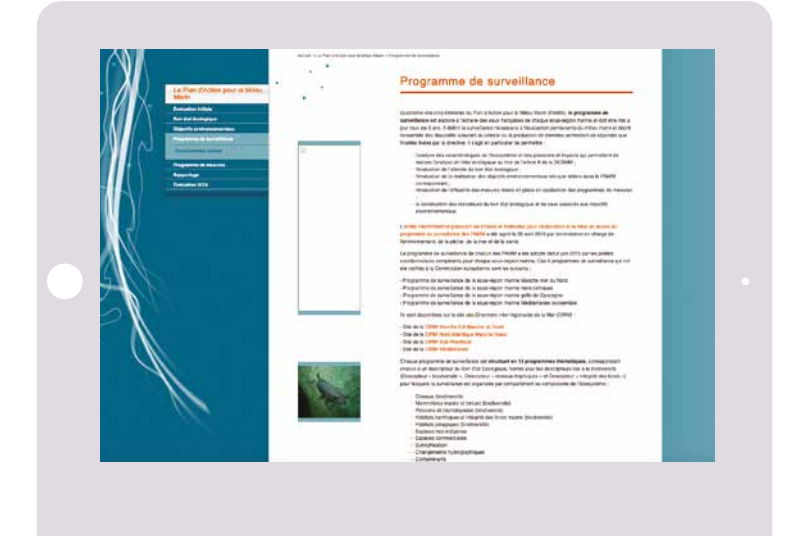

- 2[.](https://dcsmm.milieumarinfrance.fr/A-propos/Programme-de-surveillance) https://dcsmm.milieumarinfrance.fr/Apropos/Programme-de-surveillance
- [3. https://dcsmm.milieumarinfrance.fr/](https://dcsmm.milieumarinfrance.fr/Acces-aux-donnees-cartographiques/Catalogue#/search?from=1&to=30) [Acces-aux-donnees-cartographiques/](https://dcsmm.milieumarinfrance.fr/Acces-aux-donnees-cartographiques/Catalogue#/search?from=1&to=30) [Catalogue#/search?from=1&to=30](https://dcsmm.milieumarinfrance.fr/Acces-aux-donnees-cartographiques/Catalogue#/search?from=1&to=30)
- 4[.](https://professionnels.ofb.fr/fr/node/397) https://professionnels.ofb.fr/fr/node/397
- 5[.](http://data.eaufrance.fr/) http://data.eaufrance.fr/
- 6[.](https://www.sandre.eaufrance.fr/) https://www.sandre.eaufrance.fr/
- 7[. https://wwz.ifremer.fr/surval](https://wwz.ifremer.fr/surval)
- 8[. https://oceans-indien-austral.](https://oceans-indien-austral.milieumarinfrance.fr/Acces-aux-Donnees/Catalogue#/search?from=1&to=30) [milieumarinfrance.fr/Acces](https://oceans-indien-austral.milieumarinfrance.fr/Acces-aux-Donnees/Catalogue#/search?from=1&to=30)[aux-Donnees/Catalogue#/](https://oceans-indien-austral.milieumarinfrance.fr/Acces-aux-Donnees/Catalogue#/search?from=1&to=30) [search?from=1&to=30](https://oceans-indien-austral.milieumarinfrance.fr/Acces-aux-Donnees/Catalogue#/search?from=1&to=30)
- 9[. https://www.milieumarinfrance.fr/Acces](https://www.milieumarinfrance.fr/Acces-aux-donnees/Atlas-des-lieux#/map)[aux-donnees/Atlas-des-lieux#/map](https://www.milieumarinfrance.fr/Acces-aux-donnees/Atlas-des-lieux#/map)
- 10[.](https://openobs.mnhn.fr/) https://openobs.mnhn.fr/
- 11[. https://www.amp.milieumarinfrance.fr/](https://www.amp.milieumarinfrance.fr/accueil_fr/rechercher) [accueil\\_fr/rechercher](https://www.amp.milieumarinfrance.fr/accueil_fr/rechercher)
- [12. https://www.projets-environnement.](https://www.projets-environnement.gouv.fr/pages/home/) [gouv.fr/pages/home/](https://www.projets-environnement.gouv.fr/pages/home/)

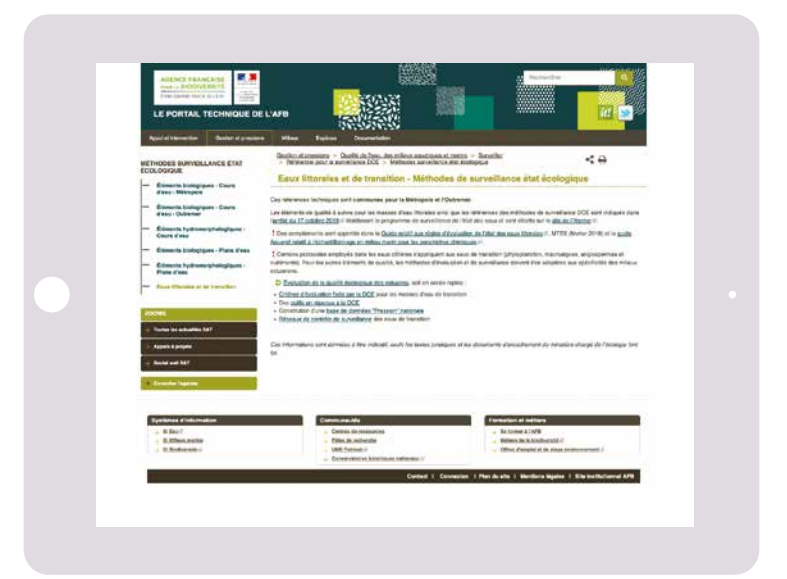

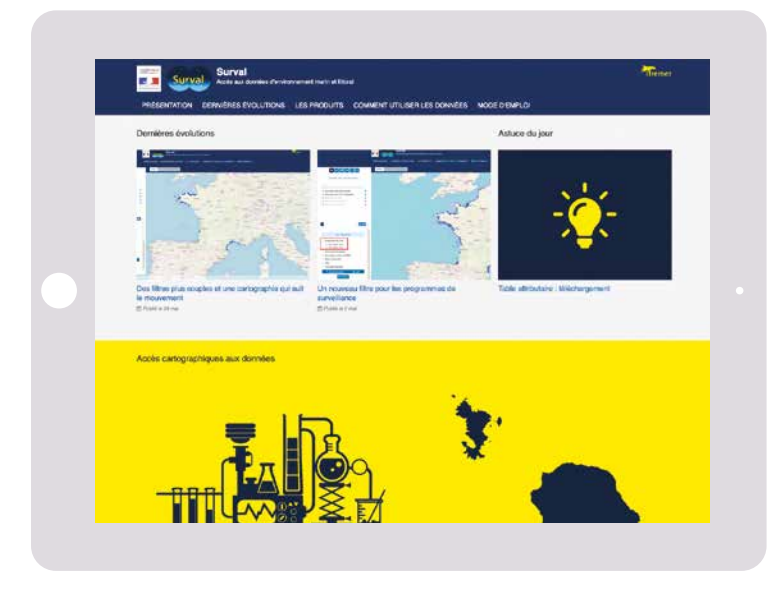

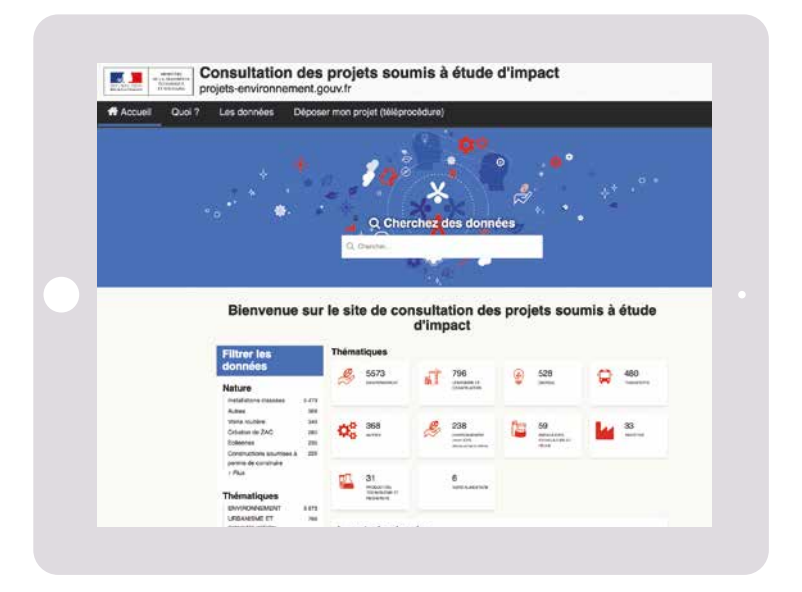

# <span id="page-14-0"></span>**Examelia Examele Addet** Étude préalable sur les protocoles pertinents

**Existe-t-il un protocole correspondant à mes besoins ?**

#### **1. Bilan des protocoles existants pour le sujet considéré**

Avant de choisir le protocole le plus adapté à la (aux) question(s) posée(s), il est primordial de bien définir au préalable les résultats attendus et leur niveau de précision.

Bien qu'il n'existe pas aujourd'hui d'outil unique assurant le recensement exhaustif des protocoles, il convient de consulter les outils et pages web présentant des informations sur des protocoles standardisés et éprouvés ([Campanule](http://campanule.mnhn.fr/) **13**, [Programme de surveillance DCE et DCSMM](https://dcsmm.milieumarinfrance.fr/), [Catalogue](https://catalogueindicateursamp.ofb.fr/) [des indicateurs](https://catalogueindicateursamp.ofb.fr/) **<sup>14</sup>**) et prendre l'attache du RT concerné pour éviter tout oubli.

#### **2. Le choix d'un protocole et les préconisations associées**

Il consistera en :

- l'application d'un protocole existant (a) ;
- l'adaptation d'un protocole existant (b) ;
- la définition d'un nouveau protocole (c).

#### 2.1. Protocole existant

Si un protocole de collecte préexistant permet de recueillir des données répondant à mon objectif et que ce protocole est suffisamment détaillé et précis (nature des paramètres à mesurer, méthodes de collecte et d'analyse des échantillons, stratégie spatio-temporelle d'échantillonnage), il devra être mis en œuvre. Néanmoins, en fonction du territoire et des enjeux, des adaptations mineures peuvent être apportées, en lien avec les partenaires scientifiques. Les référentiels utilisés peuvent être adaptés pour répondre au mieux à la question posée, tout en gardant des niveaux de précision identiques. Il s'agit par exemple de référentiels :

- spatiaux : à adapter en fonction du territoire d'intérêt et au niveau de précision nécessaire pour répondre à la question ;
- espèces : adaptation aux taxons visés, sous réserve que le protocole existant soit adapté pour le suivi de ces nouveaux taxons (notamment pour des classes de taxonomie supérieures) ;
- activités : adaptation aux activités concernées par l'étude, sous réserve que le protocole existant soit adapté pour le suivi de ces nouvelles activités.

Un protocole est défini pour répondre à une question précise. Toute adaptation (espèce(s) / activité(s) / stratégie spatio-temporelle/ etc.) nécessite une réflexion préalable. Un protocole peut être associé à une ou plusieurs base(s) de données (BDD), il est important d'anticiper ces questions pour viser la bonne prise en compte d'éventuelles adaptations mineures du protocole ([fiche](#page-16-0) [méthode 3](#page-16-0)).

Si des outils particuliers de saisie existent pour ce protocole (ex. : tablette, saisie en ligne), un test pourra être fait sur l'opportunité de leur utilisation.

#### <span id="page-15-0"></span>2.2. Protocole à adapter

S'il est choisi de modifier le protocole (ex. : simplification avec une identification des taxons au niveau du genre et non de l'espèce, diminution de la résolution spatiale ou baisse de la fréquence d'échantillonnage), il faut veiller à anticiper les conséquences de ces modifications. Certaines exploitations rendues possibles par la collecte initiale pourraient ne plus l'être ; la représentativité des données pourrait également être diminuée voire rendre les données inexploitables pour répondre à l'objectif initial. Par ailleurs, la modification d'un protocole et des données associées ne permettent pas de disposer d'une chronique continue, indispensable pour l'exploitation des données et l'interprétation de leur variabilité dans le temps et l'espace. En fonction de la thématique concernée, certaines données « socles » sont souvent indispensables pour envisager :

- certains traitements spécifiques ;
- une valorisation à des échelles d'étude supérieures ;
- la contextualisation des résultats ;
- la comparaison entre plusieurs sites d'étude ou entre plusieurs périodes d'étude.

Dans le cas d'adaptation d'un protocole, il apparaît nécessaire de se rapprocher des personnes référentes (réseaux thématiques, agents de terrain, chargés de mission, scientifiques,…) afin de bénéficier de leur expertise, retour d'expérience et de mutualiser au mieux les différents besoins. De même si plusieurs protocoles existent, une étude comparative peut être intéressante pour s'assurer de la meilleure option pour répondre à la question posée.

Par ailleurs, un rapprochement avec une AMP mettant en œuvre ce protocole peut être envisagé afin de participer, avec ses agents, à la collecte de terrain, à la bancarisation des données et susciter leur retour d'expérience.

#### 2.3. Protocole nouveau

La construction d'un nouveau protocole doit être menée avec rigueur et sans perdre de vue l'objectif initial. Il doit permettre l'exploitation et la valorisation des données collectées, d'autant plus s'il s'agit d'un suivi à vocation pérenne.

Pour mettre en œuvre un nouveau protocole, il est indispensable de réunir un groupe de travail d'experts dans le domaine et de confronter les propositions de méthode avec les réalités de terrain (chargés de mission thématique, animateur RT correspondant, agents de terrain, géomaticiens, scientifiques, référents extérieurs).

Même s'il s'agit d'un protocole « local », il est nécessaire de s'assurer de sa pertinence pour répondre à l'objectif, de sa faisabilité et des éventuelles valorisations ultérieures à des échelles supérieures. Ainsi, il convient d'anticiper l'utilisation des référentiels et la bancarisation dès la réflexion sur le protocole de collecte. A minima, il est fortement recommandé de se baser sur des référentiels existants (nationaux, internationaux) pour définir ceux utilisés dans le cadre de ce nouveau protocole. L'utilisation d'une base de données existante doit être privilégiée [\(fiche ressource 3](#page-32-0) ; [fiche méthode 3](#page-16-0)) ; c'est une garantie de stockage, de mise à disposition, voire de valorisation de la donnée.

Enfin, la validation d'un nouveau protocole ne pourra être envisagée qu'une fois qu'il aura été testé, adapté si nécessaire aux conditions de terrain et que les premières analyses auront confirmé sa pertinence pour répondre à la question posée.<br>> Saisie et marquage de langoustes par les plongeurs

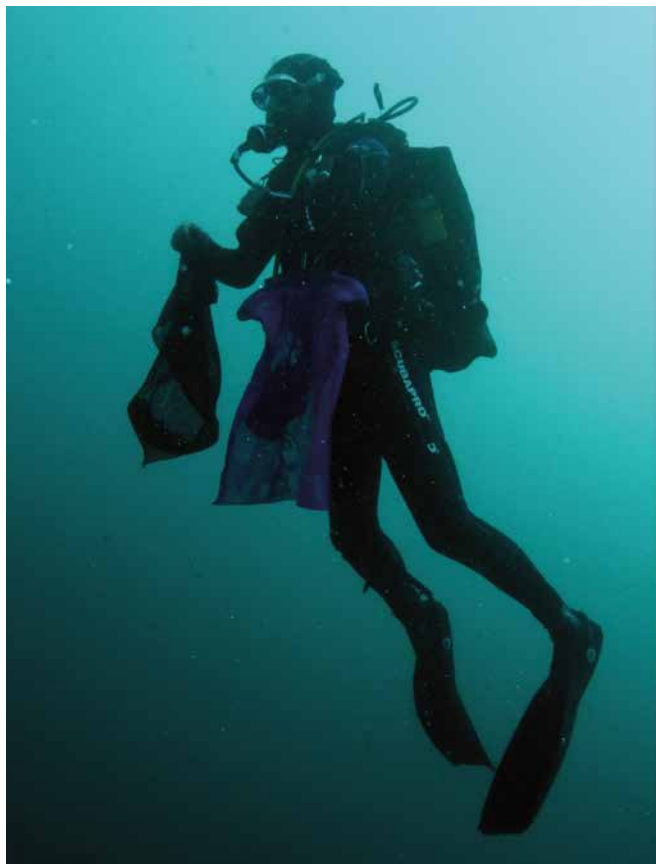

## <span id="page-16-0"></span>**se Fiche méthode 3** Identification d'une base de données (BDD) existante, à adapter ou à créer

**Une base de données correspond-elle à mon suivi ?**

**Puis-je saisir, consulter, extraire?**

[La fiche ressource 3](#page-32-0) dresse la liste des bases de données préconisées pour la bancarisation des données collectées. Les principales caractéristiques y sont présentées afin de pouvoir identifier la base correspondant aux besoins du responsable du suivi.

Les opérations de création ou d'adaptation des bases de données pour un nouveau suivi sont souvent indispensables. Dès la mise en place d'un protocole de collecte, la question de la bancarisation, du stockage et du catalogage des données est à prévoir. Cette fiche décrit les actions à mener pour cela. La fiche terrain et le formulaire de saisie sur ordinateur ou sur outil mobile, le cas échéant, doivent être en conformité avec les paramètres attendus dans l'outil de bancarisation, ceci avant de réaliser la collecte de données sur le terrain.

Il est recommandé de réunir un groupe de travail (chargé de mission, géomaticien référent, agent de terrain, chef de projet coordination des données milieux marins) pour identifier les solutions à retenir pour la bancarisation.

#### **1. Utilisation d'une BDD sans évolution**

#### **Dès la définition du protocole :**

- vérifier auprès du responsable de la base de données ciblée (les contacts sont référencés en [fiche ressource 3](#page-32-0)) son adéquation avec le protocole mis en œuvre ; dans le cas contraire passer au (2. Évolution) voire (3. Création) ;
- tester l'outil pour s'assurer de sa bonne adéquation avec les besoins du suivi mis en place et les données collectées ;
- le cas échéant, prévoir les aménagements nécessaires : ajouts de valeurs dans les listes de modalités et les référentiels pour intégrer les spécificités (points géographiques, espèces, habitats, etc.) ;
- le cas échéant, prévoir l'adaptation du guide de saisie, d'import et d'extraction pour les besoins
- prévoir la création de comptes utilisateurs/administrateurs ;
- contrôler les droits sur les données ;
- prévoir les formations à l'utilisation de l'outil ;
- prévoir les étapes de contrôle, validation et qualification des données ;
- prévoir l'accès aux données (consultation ou extraction).

#### **Organisation de la collaboration avec le gestionnaire de la base de données :**

- participer ou se faire représenter au comité des utilisateurs (les contacts sont référencés en [fiche ressource 3](#page-32-0)) pour faire remonter les souhaits d'évolutions ou corrections ;
- mettre à jour les guides, fiches terrain et référentiels (ou suivre ces évolutions lorsque l'outil est géré en externe) en lien avec l'administrateur de la base ;
- démarche qualité : veiller à la stabilité et à la fiabilité des processus de collecte et de traitement des données (masques de saisie, chaines de traitements et de calculs).

#### <span id="page-17-0"></span>**2. Utilisation d'une base de données sous réserve d'évolution**

Si le sujet requiert de faire évoluer significativement une base de données, il est nécessaire de bien spécifier les besoins puis de réceptionner les évolutions.

Les actions listées sont valables pour une base pilotée en interne ou par un opérateur externe.

#### **Dès la définition du protocole :**

vérifier auprès du responsable de la base de données ciblée (les contacts sont référencés en [fiche](#page-32-0) [ressource 3](#page-32-0) de la faisabilité des évolutions souhaitées ; dans le cas contraire passer à la partie 3 Création ;

- spécifier précisément les besoins d'évolution en s'appuyant sur le protocole et la fiche terrain ;
- vérifier les spécifications fonctionnelles en terme d'écrans, de liste de paramètres, de contrôles, de listes de valeurs en lien avec l'administrateur de la base ;
- tester l'outil pour s'assurer de sa bonne adéquation avec les besoins exprimés ;
- adapter le guide de saisie, d'import et d'extraction pour les besoins spécifiques ;
- prévoir la création de comptes utilisateurs/administrateurs ;
- contrôler les droits sur les données ;
- prévoir les formations à l'utilisation de l'outil ;
- prévoir les étapes de contrôle, validation et qualification des données ;
- prévoir l'accès aux données (consultation ou extraction).

#### **Organisation de la collaboration avec le gestionnaire de la base de données :**

- participer ou faire représenter au comité des utilisateurs (les contacts sont référencés en fiche ressource 3) pour remonter les souhaits d'évolutions ou corrections ;
- mettre à jour les guides, fiches terrain et référentiels (ou suivre ces évolutions lorsque l'outil est géré en externe) en lien avec l'administrateur de la base ;
- démarche qualité : veiller à la stabilité et la fiabilité des processus de collecte et de traitement des données (masques de saisie, chaines de traitements et de calculs).

#### **3. Création d'une structure de données**

La solution consistant à utiliser des logiciels de tableurs, de type Excel, est parfois requise dans l'attente d'une nouvelle BDD, d'évolution de structure d'une BDD ou pour des suivis très spécifiques.

Dans ce guide, nous nous limiterons au cas d'une nouvelle structure de type « fichier ». La création d'une nouvelle BDD relève d'une décision transversale et revient à définir précisément un cahier des charges pour le développement d'une base de données permettant l'intégration des données collectées.

Dès la définition du protocole, il faut construire une structuration des données basée sur le fichier modèle (Fichier xls Modèle structuration des données) constitué de quatre onglets : métadonnées contexte, métadonnées description, conditions d'observations, données observées (décliné en fiche terrain). Ceci garantit de décrire correctement les métadonnées et de respecter des formats compatibles avec des outils de traitements. La construction du fichier de structure des données prendra appui sur le document explicatif [fiche ressource 4.](#page-34-0) Pour être conforme aux règles de gestion des données, certaines consignes doivent être respectées :

- prévoir non seulement les résultats, observations, mesures mais également les paramètres de la sortie (données élémentaires d'échange : date, lieu, météo, marée…) utiles à la qualification, la valorisation et l'interprétation. Les métadonnées, les conditions de sorties et les données collectées doivent apparaître sur des fichiers ou onglets différents ;

- les métadonnées doivent, au minimum, contenir une liste des paramètres saisis avec la description, l'unité, la liste des valeurs possibles ;
- il faut s'assurer de la compatibilité avec un format CSV en évitant les cellules fusionnées, les doubles titres, l'affichage conditionnel, les formats particuliers de cellule (exemple % qui modifie la valeur). Il faut éviter de faire un tableau ou une feuille par année ou par site et préférer compiler l'ensemble des données dans un même fichier ;
- il est préférable d'utiliser des listes déroulantes pour que les champs texte soient tous saisis correctement (exemple libellé avec ou sans accent, en majuscule ou minuscule, etc.).

Ce tableau structuré utilisera des référentiels partagés (comme un référentiel taxonomique par exemple), à utiliser pour la collecte et la saisie des données. Il peut être nécessaire de se renseigner auprès d'un gestionnaire de données sur les référentiels existants. La [fiche ressource 5](#page-42-0) recense les référentiels principaux et les chantiers engagés pour leur définition. C'est [le Service d'administration](https://sar.milieumarinfrance.fr/) [des référentiels \(SAR\)](https://sar.milieumarinfrance.fr/) **<sup>15</sup>** qui est compétent en la matière. Il convient de s'en rapprocher pour identifier et décider des référentiels à utiliser ou à adapter. Le référentiel spatial sera travaillé avec un géomaticien pour l'adapter au cas d'étude.

#### **Principes à retenir pour la saisie d'une donnée**

Une ligne du tableau renseigne 1 information avec 1 valeur dans chaque colonne (La valeur nulle est une information importante à saisir, différente d'une absence de valeur qui signifie « non observé »).

Un tableau créé doit être exploitable par une personne extérieure donc sa description est primordiale, les métadonnées permettent de bien interpréter la donnée.

La rigueur est de mise pour renseigner les colonnes, le recours à des listes fermées de valeurs est recommandé.

Ce modèle de tableau est une phase transitoire, il doit pouvoir être intégré aisément dans une base de données.

#### **Structuration du fichier Excel pour la saisie des données**

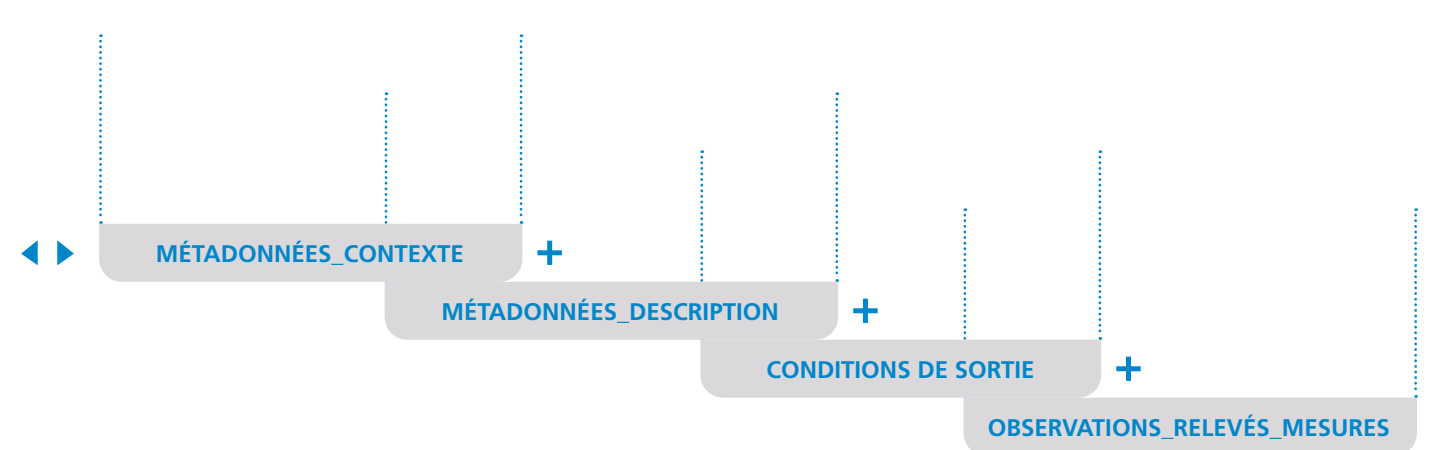

<sup>15</sup>[. Le Service d'administration des référentiels \(SAR\)](https://sar.milieumarinfrance.fr/) a pour rôles d'assurer l'élaboration des éléments du référentiel technique et de mettre en place les moyens techniques permettant de proposer un langage commun. Son objectif est de permettre notamment l'interopérabilité des systèmes d'informations au sein du Simm.

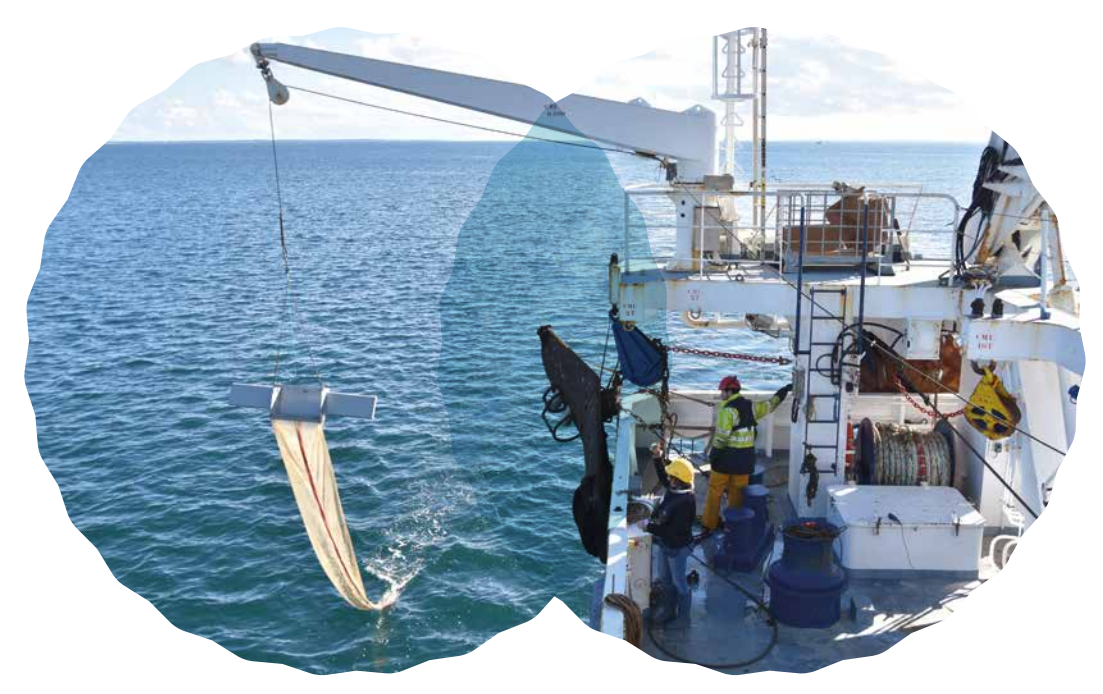

**> Filet manta destiné à évaluer la quantité de microplastiques présents dans l'eau de mer**

# <span id="page-20-0"></span>**SEE** Fiche méthode Mise en œuvre de la collecte et saisie des données

La mise en œuvre opérationnelle de la collecte et la saisie des données nécessite des ressources et des moyens à prévoir et à organiser.

La donnée suit une chaîne de vie jalonnée par ces étapes : collecte / saisie ou intégration / contrôle / validation-(qualification) / diffusion. Dans la plupart des cas, la succession de ces missions mobilise différentes personnes de l'établissement, ou dans certains cas, extérieures à celui-ci.

#### **1. Le référencement du suivi**

La communication de l'existence des suivis et de leur nature est primordiale, c'est pourquoi le portail des aires marines protégées françaises permet :

- un accès à l'information des suivis dans les AMP ;

- un formulaire de saisie, accessible aux gestionnaires d'AMP disposant d'un login pour modifier et compléter la rubrique « suivis » de leur fiche AMP. Si vous ne possédez pas de login, merci d'en faire la demande auprès d'un géomaticien référent, (Fiche ressource 1).

[La liste des suivis dans les AMP est le résultat des saisies effectuées par les gestionnaires.](https://www.amp.milieumarinfrance.fr/accueil_fr/rechercher) [\(voir partie 2.1 de la fiche méthodo 1\)](https://www.amp.milieumarinfrance.fr/accueil_fr/rechercher) **<sup>16</sup>**

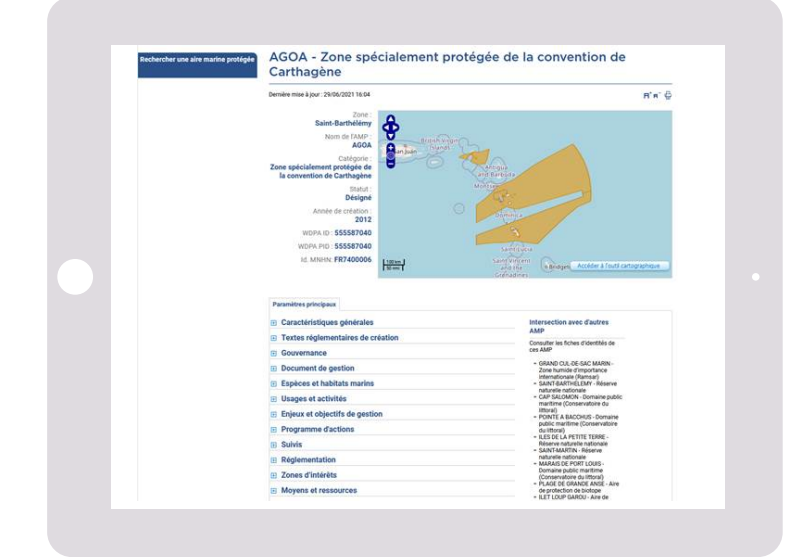

**Quels sont les prérequis indispensables à la mise en œuvre de la collecte des données ?**

[16. https://www.amp.milieumarinfrance.fr/](https://www.amp.milieumarinfrance.fr/accueil_fr/rechercher) [accueil\\_fr/rechercher](https://www.amp.milieumarinfrance.fr/accueil_fr/rechercher)

#### <span id="page-21-0"></span>**2. Le tableau des rôles**

La mise en œuvre d'un suivi nécessite d'identifier les ressources en charge de chacune des étapes du cycle de vie de la donnée.

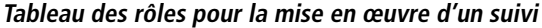

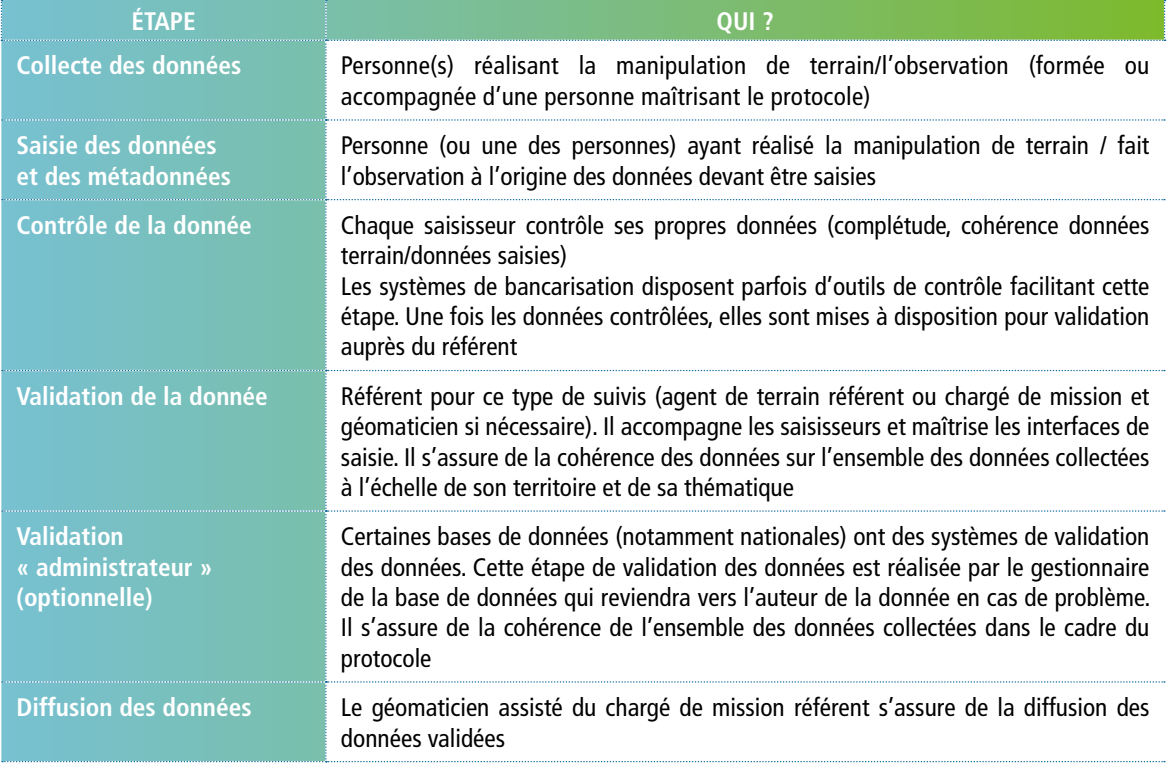

Chaque suivi doit faire l'objet, pour chacun des rôles, d'un document identifiant nominativement la personne – ou l'organisme en cas de sous-traitance – assumant la mission associée. Cela peut être un document d'organisation interne de l'AMP ou un document spécifique, si possible accessible depuis l'inventaire des suivis.

#### **3. Des tests pour valider les outils**

Un protocole nouvellement élaboré ou ayant fait l'objet d'adaptation doit être testé au travers du dispositif de collecte qu'il engendre. De même, le choix d'une base de données doit être fait lorsque la saisie dans l'outil associé et l'extraction des données s'avèrent opérationnelles.

Le cas échéant, il faut prévoir des essais sur les outils particuliers de saisie (tablette, smartphone) et leur achat pour un déploiement opérationnel.

#### <span id="page-22-0"></span>**4. Se former / former au protocole de collecte, à la saisie et à l'extraction**

Il faut pouvoir anticiper le besoin en formation induit par certaines tâches lorsqu'elles impliquent clairement des nouvelles compétences. Au besoin, localement, le référent (agent de terrain ou chargé de mission) du suivi doit pouvoir se faire le relais pour l'accompagnement à la collecte et la saisie des données.

Au besoin, les gestionnaires de base de données et les sites internet associés peuvent être consultés car ils mettent régulièrement à disposition des documents guide de saisie/extraction [\(fiche ressource 3\).](#page-32-0)

De manière générale, ces formations doivent permettre :

- la bonne compréhension des questions et des informations à collecter ;
- une homogénéité d'application du protocole entre les différents collecteurs ;
- la bonne utilisation des outils de bancarisation de données.

#### **5. Intégrer l'activité à la programmation annuelle de l'équipe**

Des moyens humains et financiers doivent être affectés à chaque étape associée à la chaîne de vie de la donnée. L'application du protocole doit offrir un maximum de lisibilité pour anticiper les besoins. Il ne faut pas négliger non plus le temps à consacrer aux tâches de saisie, validation, qualification et diffusion des données.

#### **6. Formaliser des prescriptions contractuelles**

Dans le cas d'une acquisition en sous-traitance ou conventionnement, les étapes externalisées et les attendus doivent être clairement précisés : données formatées, intégrées ou validées. Il faut joindre à la convention ou au contrat des articles ou annexes spécifiques décrivant le format de restitution [\(fiche ressource 2\)](#page-30-0) ou précisant la base de données à utiliser. Dans ce cas, le paiement sera assujetti à la complétion de la base.

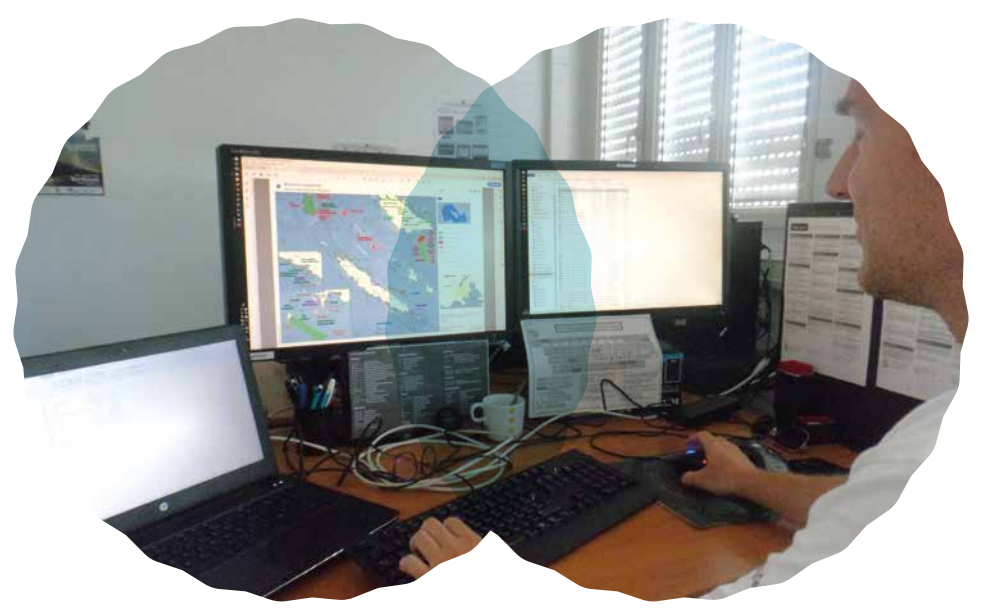

**> Géomaticien**

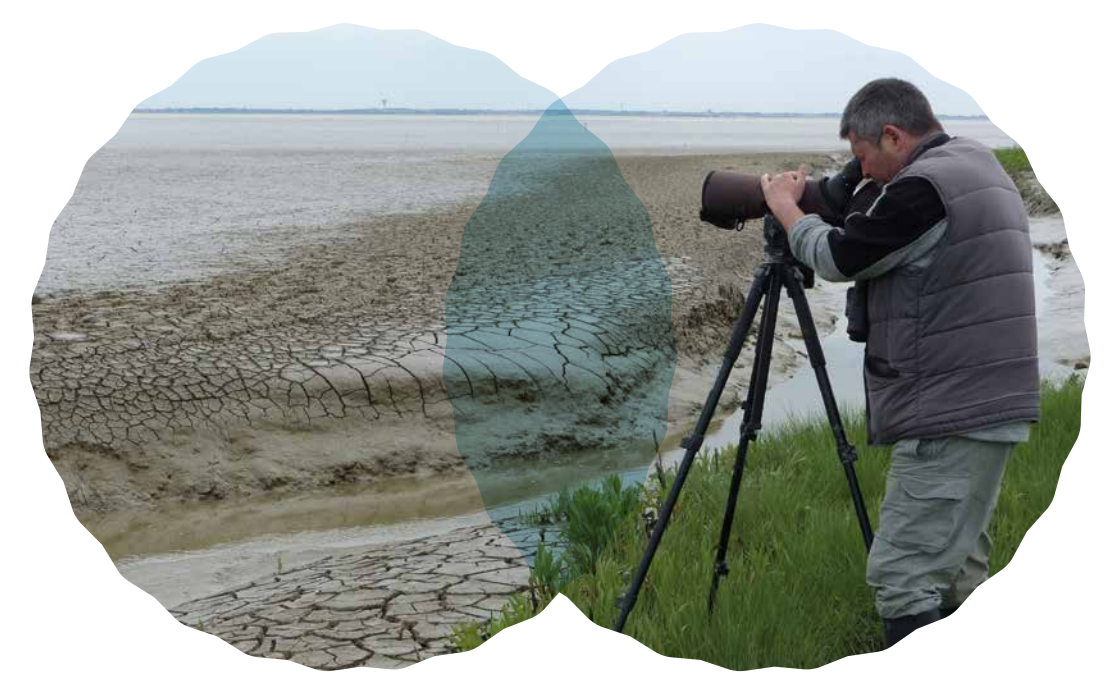

**> Comptage des oiseaux d'eau côtiers dans la réserve naturelle nationale de la Baie de l'Aiguillon**

# <span id="page-24-0"></span>**SEE** Fiche méthode Assurer la diffusion des données

**Comment les données seront-elles diffusées ?**

#### **1. La procédure de diffusion des données**

L'OFB a choisi de diffuser sur internet, sans restriction d'accès, toutes données brutes validées produites par ses équipes ou par des partenaires/prestataires pour le compte de l'OFB. À ce titre, l'agent OFB, responsable du suivi, se doit d'organiser la diffusion des données, lorsque celles-ci sont validées par le référent.

La procédure de diffusion des données est décrite ci-après.

#### **Étape 1**

L'agent renseigne, sur le [catalogue des données de l'OFB](https://cartographie.afbiodiversite.fr/geosource/apps/search/?hl=fre&extent=-550000,5000000,1200000,7000000) **17** , la fiche de métadonnées qui décrit les données acquises lors du suivi. Il s'agit par exemple du protocole utilisé, de la définition des noms de colonnes et du contenu des données au format tableur.

Pour obtenir des droits d'écriture sur le catalogue et le manuel de saisie des métadonnées, l'agent prend contact avec son géomaticien référent de l'OFB. Le géomaticien lui transmettra un login/mot de passe et un manuel de saisie des métadonnées, il l'accompagnera au remplissage des fiches de métadonnées.

#### **Étape 2**

[Si les données sont stockées dans une base de données alimentant le SINP, cette étape n'est pas nécessaire]

Dans le cas où les données ne peuvent pas être intégrées, à court ou moyen terme, dans des bases de données déjà existantes et associées à des portails de diffusion, il convient que l'agent transmette ses données au géomaticien mer référent pour son PNM ou sa délégation de façade. Le géomaticien intégrera les données dans une base de données, mettra les données disponibles en visualisation et créera des webservices afin de diffuser les données.

L'unité mixte de service Patrinat de l'OFB a en charge le système d'information nature et paysage (SINP). Tous les agents de l'OFB doivent y contribuer. Dès lors que les données collectées concernent les thématiques suivantes : habitats et végétations, régions bio-géographiques, répartition des espèces, espaces protégés et dispositifs de suivi environnemental, il faudra créer des fiches de métadonnées dans le catalogue OFB et attribuer à chaque fiche de métadonnée le mot clé SINP, ainsi les métadonnées produites seront moissonnées par le catalogue du SINP (fiche ressource n° 6).

17[.](http://campanule.mnhn.fr/) [https://cartographie.afbiodiversite.fr/](https://cartographie.afbiodiversite.fr/geosource/apps/search/?hl=fre&extent=-550000,5000000,1200000,7000000) [geosource/apps/search/?hl=fre&exte](https://cartographie.afbiodiversite.fr/geosource/apps/search/?hl=fre&extent=-550000,5000000,1200000,7000000) [nt=-550000,5000000,1200000,7000000](https://cartographie.afbiodiversite.fr/geosource/apps/search/?hl=fre&extent=-550000,5000000,1200000,7000000) <span id="page-25-0"></span>Par ailleurs, pour 1/les projets d'études d'impact (évaluation préalable et suivi) réalisées dans le cadre de l'élaboration des plans, schémas, programmes et autres documents de planification mentionnés dans l'article L. 122-4 ou 2/ les projets d'aménagement soumis à l'approbation de l'autorité administrative, il est nécessaire de rappeler au pétitionnaire l'obligation de mettre à disposition [les données produites sur DEPOBIO](https://depot-legal-biodiversite.naturefrance.fr/) **18**.

#### **2. Les enjeux de la donnée pour un établissement public comme l'OFB**

#### 2.1. Contexte législatif

Différents textes législatifs imposent à l'OFB, en tant que service public, de disposer d'un catalogue de données et de lieu de mise à disposition de ces données sur Internet.

#### **Directive Inspire**

La directive Inspire impose aux services publics, pour les données géographiques visées par la directive (portant en particulier sur l'environnement) de disposer d'un catalogue de ces données (norme ISO 19115) ainsi que de modalités de diffusion sous forme de téléchargement ou de flux (WFS), entre autres contraintes. L'organisation française fait que ces catalogues des acteurs publics doivent être moissonnés par le [Géocatalogue](https://www.geocatalogue.fr/) **19**, pour permettre à la France de faire le rapportage à l'Europe sur la mise en œuvre de la directive.

#### **CRPA et code de l'environnement**

Le CRPA (Article L 322-6) et le code de l'environnement imposent de disposer, par service public, d'un répertoire d'informations publiques (RIP) : « Les administrations qui produisent ou détiennent des informations publiques tiennent à la disposition des usagers un répertoire des principaux documents dans lesquels ces informations figurent. Elles publient chaque année une version mise à jour de ce répertoire. ». « Le répertoire prévu à l'article [L. 322-6](https://www.legifrance.gouv.fr/codes/article_lc/LEGIARTI000033219056/) **20** précise, pour chacun des documents recensés, son titre exact, son objet, la date de sa création, les conditions de sa réutilisation et, le cas échéant, la date et l'objet de ses mises à jour. Lorsque l'autorité administrative dispose d'un site internet, elle rend le répertoire accessible en ligne ».

Cela ne vise évidemment pas l'exhaustivité des documents administratifs disponibles, mais les principales catégories.

Pour les données techniques, qui nous concernent, il est possible de se rapprocher de l'exhaustivité, même si dans un premier temps il faudra se concentrer sur les données les plus connues.

Par ailleurs le CRPA (Article L 312-1-1) impose de diffuser toute donnée ayant fait l'objet d'une demande d'accès : « Sous réserve des articles [L. 311-5](https://www.legifrance.gouv.fr/codes/article_lc/LEGIARTI000033265181/) **21** et [L. 311-6](https://www.legifrance.gouv.fr/codes/article_lc/LEGIARTI000037269056/2022-02-24) **22** (restrictions d'accès) et lorsque ces documents sont disponibles sous forme électronique, les administrations […] publient en ligne les documents administratifs suivants :

1° les documents qu'elles communiquent en application des procédures prévues au présent titre, ainsi que leurs versions mises à jour ;

2° les documents qui figurent dans le répertoire mentionné au premier alinéa de l'article [L. 322-6](https://www.legifrance.gouv.fr/codes/article_lc/LEGIARTI000033219056/) **<sup>23</sup>** ».

Il nous faut donc disposer d'un répertoire décrivant les données disponibles, et permettant de mettre à dispositions ces données quand elles ne sont pas déjà délivrées sur Internet.

#### **Les schémas nationaux de données des SI fédérateurs**

Les trois schémas nationaux (schéma national des données sur l'eau (SNDE), schéma national des données sur le milieu marin (SNDMM), et futur schéma national des données sur la biodiversité (SNDB)) inscrivent dans les services fournis aux acteurs du système d'informations (SI) fédérateur et aux SI métier des services de catalogage et de publication, permettant d'intégrer des données pour leur partage dans le système d'information, de leur associer des métadonnées et d'organiser leur publication.

[18. https://depot-legal-biodiversite.nature](https://depot-legal-biodiversite.naturefrance.fr/)france fr/

19[. http://www.geocatalogue.fr/](https://www.geocatalogue.fr/)

20. [art.](https://www.legifrance.gouv.fr/codes/article_lc/LEGIARTI000033219056/) L. 322-6

21. [art.](https://www.legifrance.gouv.fr/codes/article_lc/LEGIARTI000033265181/) L. 311-5

22. art. [L. 311-6](https://www.legifrance.gouv.fr/codes/article_lc/LEGIARTI000037269056/2022-02-24)  23. [art.](https://www.legifrance.gouv.fr/codes/article_lc/LEGIARTI000033219056/) L. 322-6

Par ailleurs, des moissonnages de ces catalogues par data.gouv.fr et le géocatalogue sont

<span id="page-26-0"></span>fortement recommandés, sans être pour autant inscrits dans un texte de loi.

Cependant, depuis 2019, l'Europe souhaite que certaines fiches de métadonnées (portant sur les objets géographiques dont les États doivent disposer dans le cadre des directives environnementales) soient moissonnées par le catalogue de la commission européenne, ce qui impose qu'elles soient disponibles sur le géocatalogue.

#### 2.2. Les obligations réglementaires pour une donnée publique

La partie suivante est une synthèse des informations contenues dans le code des relations entre le public et l'administration et le code de l'environnement, et issues des travaux de la direction interministérielle du numérique et du système d'information et de communication de l'État (Dinsic).

#### **Règles générales**

L'OFB doit communiquer les documents administratifs aux personnes qui en font la demande.

L'OFB doit communiquer sans réserve les documents administratifs aux autres administrations qui en font la demande dans le cadre de leurs missions de service public.

L'OFB doit réorienter les demandes de communication vers d'autres administrations si elle ne détient pas les données demandées.

L'OFB est tenue de répondre dans un délai d'un mois. L'absence de réponse vaut refus.

L'OFB doit publier chaque année sur son site Internet une version actualisée de son répertoire des informations publiques, comprenant les conditions de réutilisation des informations publiques, leur titre, leur objet, leur date de création, et le cas échéant les dates de mise à jour. De plus, pour les séries et services de données géographiques, les métadonnées et données doivent se conformer aux exigences de la directive Inspire et de ses règlements d'application, à savoir pour les métadonnées préciser les modalités d'interopérabilité, la qualité et la validité des données, la ou les autorités publiques responsables de la gestion, de la maintenance et de la diffusion, les restrictions d'accès, et pour les données respecter divers formats et protocoles d'échange.

Depuis le 7 octobre 2018, l'OFB doit publier en ligne les documents administratifs d'un des types suivants qu'elle détient sous forme électronique :

- les documents qu'elle a communiqués à des personnes qui en ont fait la demande ;
- les documents qui figurent dans son répertoire des informations publiques ;
- les bases de données mises à jour de façon régulière qu'elle produit ou reçoit, si elles ne sont pas publiées par ailleurs ;
- les données mises à jour de façon régulière dont la publication présente un intérêt économique, social, sanitaire ou environnemental.

La mise à disposition sous forme électronique se fait dans un standard ouvert, réutilisable, exploitable automatiquement. Ceci revient à proscrire les images numérisées de documents si l'original est disponible, il s'agit de se conformer aux recommandations du référentiel général d'interopérabilité établi par l'arrêté du 20 avril 2016.

De façon générale, la réutilisation des informations publiques par un tiers est autorisée, quelle qu'en soit la finalité, de façon gratuite, sauf lorsque des droits de propriété intellectuelle sont détenus par des tiers. L'OFB peut établir une licence et doit dans ce cas la publier : sauf accord express de la DINSIC, cette licence est choisie entre ODbL v1 et licence ouverte Etalab v2 pour les informations publiques, et entre une dizaine de licences ouvertes pour les logiciels.

Si la demande concerne une décision, une activité, un facteur susceptible d'avoir une incidence sur l'environnement, l'OFB doit indiquer à l'auteur de la demande l'adresse où il peut prendre connaissance des méthodes utilisées pour l'élaboration des données.

L'OFB doit désigner en son sein une personne responsable de l'accès aux documents administratifs et des questions relatives aux informations publiques, en informer la Commission d'accès aux documents administratifs (Cada) et publier ses références sur son site Internet.

En 2022, en attendant la mise en place de l'infrastructure de données géographiques, qui

#### **Quelques exceptions à l'obligation de communication des données :**

Certains documents ne sont pas soumis au droit à communication généralisée (et donc à l'obligation de publication). Pour ce qui concerne l'OFB :

[les documents non achevés](https://www.legifrance.gouv.fr/affichCodeArticle.do?idArticle=LEGIARTI000031367700&cidTexte=LEGITEXT000031366350&dateTexte=20170628) **24** ; dans ce cas, si le document concerne une information relative

à l'environnement, l'administration doit indiquer qui est responsable de finaliser le [document et sous quel délai](https://www.legifrance.gouv.fr/affichCodeArticle.do?cidTexte=LEGITEXT000006074220&idArticle=LEGIARTI000033158509) **25** ;

les documents préparatoires à une décision administrative, avant que celle-ci ne soit prise ;

[les documents dont la consultation porterait atteinte au déroulement des procédures engagées devant les juridictions, à la](https://www.legifrance.gouv.fr/affichCodeArticle.do?cidTexte=LEGITEXT000031366350&idArticle=LEGIARTI000031367708) [recherche et à la prévention par les services compétences d'infractions de toute nature](https://www.legifrance.gouv.fr/affichCodeArticle.do?cidTexte=LEGITEXT000031366350&idArticle=LEGIARTI000031367708) **<sup>26</sup>** ;

[les informations sensibles, à savoir celles dont la communication porterait atteinte à la protection de l'environnement](https://www.legifrance.gouv.fr/codes/article_lc/LEGIARTI000033140349/) **27** ;

[les documents dont la communication porterait atteinte au secret de la vie privée ou au secret des affaires, et ceux faisant](https://www.legifrance.gouv.fr/codes/article_lc/LEGIARTI000037269056/) [apparaître le comportement de la personne si cela peut lui porter préjudice](https://www.legifrance.gouv.fr/codes/article_lc/LEGIARTI000037269056/) **28**.

[Lorsqu'un document comporte des informations non communicables, il est communiqué \(et publié\) après occultation de](https://www.legifrance.gouv.fr/codes/article_lc/LEGIARTI000031367719/) [ces informations](https://www.legifrance.gouv.fr/codes/article_lc/LEGIARTI000031367719/) **29**.

[Le code de l'environnement fixe de plus une exception à ces exceptions : lorsque la demande de communication concerne](https://www.legifrance.gouv.fr/codes/article_lc/LEGIARTI000006832927/) [une information relative à une émission de substance dans l'environnement, le secret de la vie privée, le secret des affaires,](https://www.legifrance.gouv.fr/codes/article_lc/LEGIARTI000006832927/) [la sensibilité, ne peuvent plus être invoqués comme des arguments pour refuser la diffusion de la donnée](https://www.legifrance.gouv.fr/codes/article_lc/LEGIARTI000006832927/) **30**.

permettra de diffuser les données environnementales produites par l'OFB, il est nécessaire de prendre contact avec le géomaticien référent (Fiche ressource 1), il vous orientera vers les outils de diffusion disponible à l'OFB.

[L'infrastructure de données géographiques et les outils transitoires de diffusion assure la](http://www.milieumarinfrance.fr/) [communication des données au portail du Simm](http://www.milieumarinfrance.fr/) **31**. Le portail du SIMM se développe pour devenir le point d'entrée pour la consultation de toutes données marines nationales dont les données de l'OFB (environnementales, socio-économique, etc.). Ces données seront diffusées en open data sous licence Etalab, c'est-à-dire librement accessibles et réutilisables, avec comme préconisation pour l'utilisateur de la donnée de citer la paternité de la donnée, sous la forme « OFB, année ».

[. art. L 311-2 du CRPA](https://www.legifrance.gouv.fr/affichCodeArticle.do?idArticle=LEGIARTI000031367700&cidTexte=LEGITEXT000031366350&dateTexte=20170628) [. art. L 124-6 du code](https://www.legifrance.gouv.fr/affichCodeArticle.do?cidTexte=LEGITEXT000006074220&idArticle=LEGIARTI000033158509)  [de l'environnement](https://www.legifrance.gouv.fr/affichCodeArticle.do?cidTexte=LEGITEXT000006074220&idArticle=LEGIARTI000033158509) [. art. L 311-5 du CRPA](https://www.legifrance.gouv.fr/affichCodeArticle.do?cidTexte=LEGITEXT000031366350&idArticle=LEGIARTI000031367708)  [. art. L 124-4 du code](https://www.legifrance.gouv.fr/codes/article_lc/LEGIARTI000033140349/)  [de l'environnement](https://www.legifrance.gouv.fr/codes/article_lc/LEGIARTI000033140349/) [. art. L 311-6 du CRPA](https://www.legifrance.gouv.fr/codes/article_lc/LEGIARTI000037269056/) [. art. L 311-7 du CRPA](https://www.legifrance.gouv.fr/codes/article_lc/LEGIARTI000031367719/) [.](https://www.legifrance.gouv.fr/affichCodeArticle.do?cidTexte=LEGITEXT000006074220&idArticle=LEGIARTI000006832927&dateTexte&categorieLien=cid) [art. L 124-5 du code](https://www.legifrance.gouv.fr/codes/article_lc/LEGIARTI000006832927/)  [de l'environnement](https://www.legifrance.gouv.fr/codes/article_lc/LEGIARTI000006832927/) [. http://www.milieumarinfrance.fr/](https://www.milieumarinfrance.fr/) 

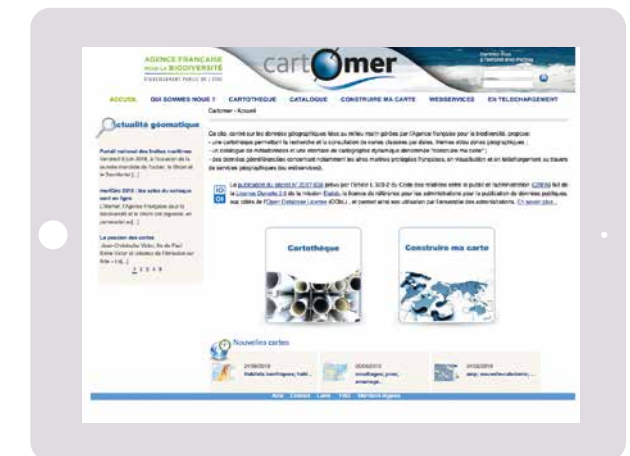

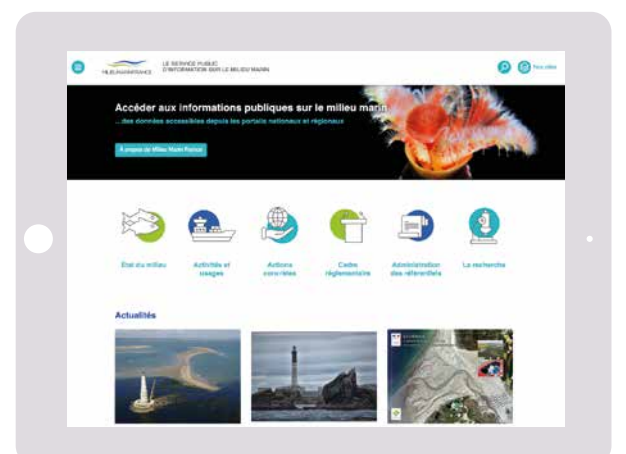

# <span id="page-28-0"></span>Fiche ressource 1

Les personnes/ressources à l'OFB sur la gestion des données

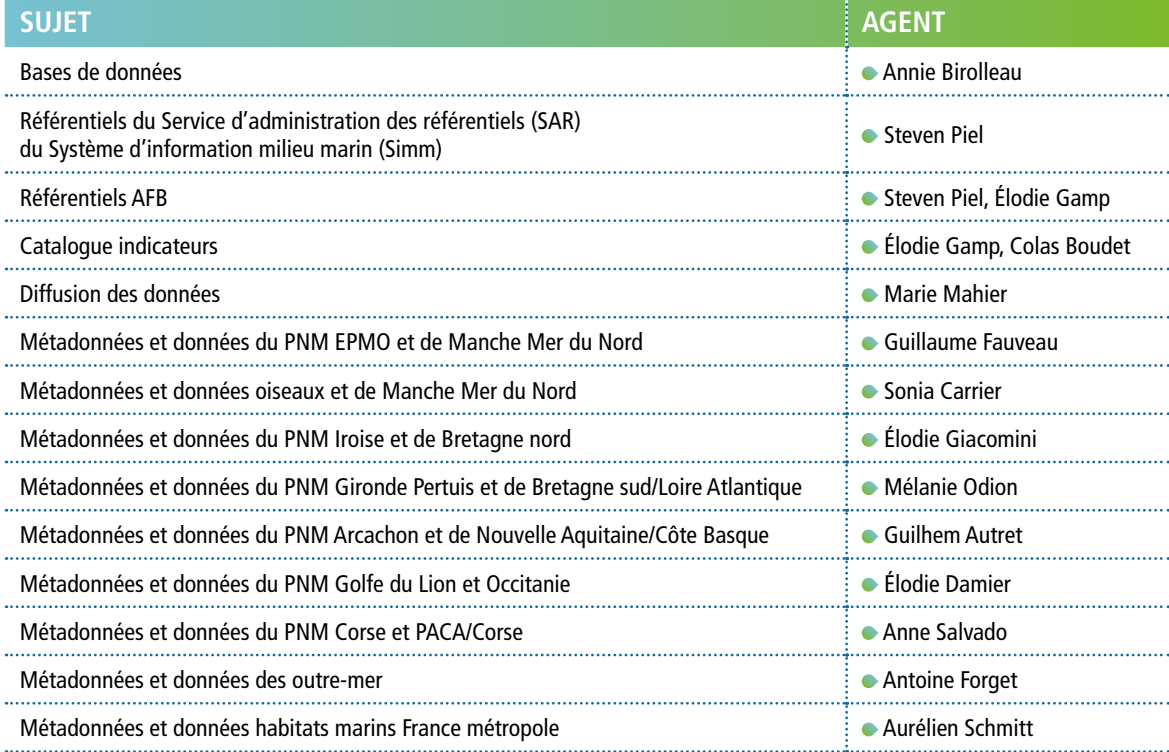

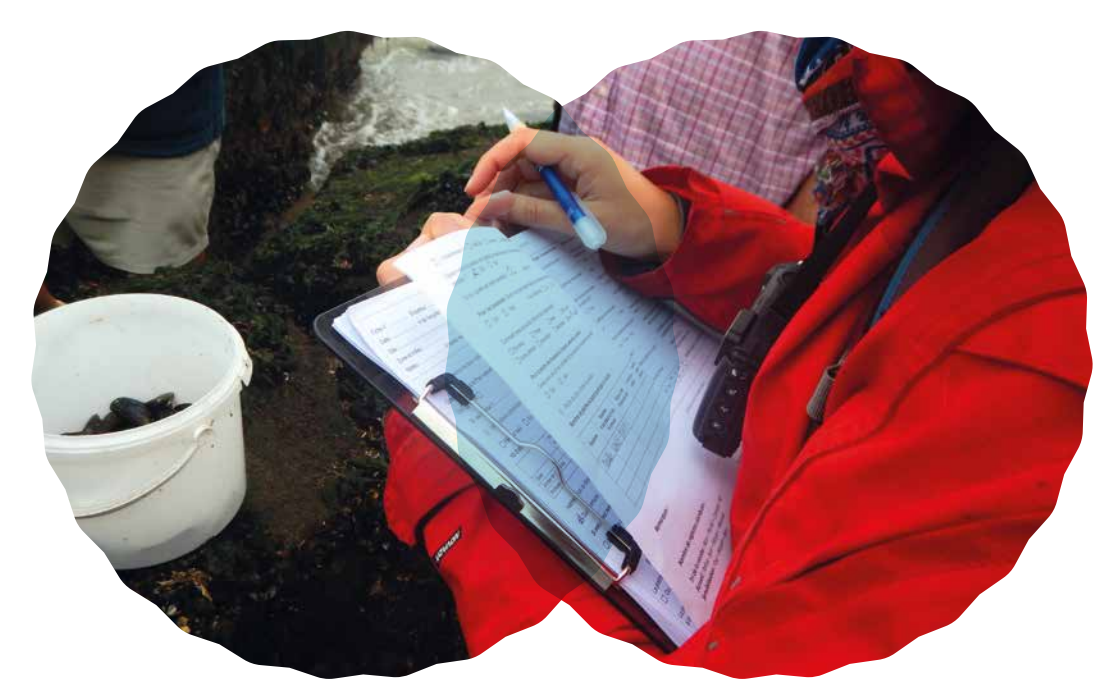

**> Agent du Parc naturel marin des estuaires picards et de la mer d'Opale en mission de comptage (Life pêche à pied de loisir)**

# <span id="page-30-0"></span>Fiche resso

Modèle d'annex la fourniture d

(marché ou conventionnement

Ces éléments doivent constituer une exigence dans le cadre d'un marché, ils peuvent être soumis à négociation pour une convention. Il est indispensable de relire attentivement les articles cidessous et de les modifier en conséquence avant l'intégration dans les documents contractuels.

Toutes les données produites dans le cadre de la présente convention [ou du présent marché] devront faire l'objet d'une gestion rigoureuse. Dans les rapports d'exécution, les différents jeux de données seront synthétiquement décrits pour renseigner à minima ces informations :

- la méthode d'acquisition (capteurs, observations, prélèvements, questionnaires, autres) ;
- liste des livrables et leurs formats (rapports pdf/papier, données xls, csv, bdd, etc.) ;
- calendrier de livraison pour la livraison intermédiaire et finale ;
- protocole(s) utilisé(s) ;
- référentiels adoptés.

Une ou plusieurs bases de données doivent être identifiées en tant que solution de bancarisation pour les données. Ces bases de données seront préférentiellement sélectionnées dans la liste des bases de données fournie par l'OFB (cf. liste des BDD en [fiche ressource 3](#page-32-0)).

L'ensemble des parties détenant la propriété intellectuelle des données produites dans le cadre de la convention [ou du marché] doivent être en mesure d'extraire et consulter les données stockées en bases. Le modus operandi sera fourni.

Dans le cas d'utilisation d'une base de données différente, les principes de consultation et d'extraction des données seront clairement précisés. Une extraction des données concernées qui ont préalablement été saisies dans la base de données sera transmise dans les livrables.

Si aucune base de données n'est utilisée, la saisie des données sera structurée sous forme de tableur conformément au modèle communiqué (cf. modèle de fichier Excel). Le fichier Excel peut également servir à la création des données tabulaires d'une donnée géoréférencée au format shapefile.

Les cartographies ou données géoréférencées produites seront compatibles avec les attentes du pôle géomatique de l'Office français de la biodiversité (OFB). Pour cela, dès le début du projet, le ou les partenaires travailleront en collaboration avec le géomaticien de la délégation de façade concernée ou le pôle géomatique mer et littoral de Brest. Pour faciliter les échanges, un document méthodologique sera écrit conjointement entre les géomaticiens de l'OFB et le (ou les) partenaire(s). Il rappellera les choix opérés conjointement pour les points techniques suivants.

Concernant les données géoréférencées (liste non exhaustive) :

- format des données (exemple de formats recommandés : shape (.shp du format ESRI) ou MIF/ MID (format d'échange), Système de projection ;
- les coordonnées géographiques seront exprimées en degrés décimaux ;
- l'acquisition des données par des matériels munis de GPS se fera en géographique GCS WGS 84, 4326 ;
- nomenclature des données ;
- référentiels utilisés pour la numérisation (consulter les référentiels validés par le Service d'administration des référentiels du Système d'information milieu marin) ;
- description de la table attributaire ;
- échelle de numérisation ;
- procédure de contrôle qualité des données (géométrie, topologie) ;
- métadonnées ;
- délai de livraison (intermédiaire, finale) ;
- support de livraison ;
- charte cartographique pour le travail de restitution ;
- stockage des données, moyens pour la mise à disposition et diffusion ;
- propriété des données et citation de la paternité.

Un login, un mot de passe, un guide d'utilisation et un modèle de métadonnées seront communiqués par le pôle géomatique mer de l'OFB sur simple demande du prestataire, à l'adresse : [sig@ofb.](mailto:sig%40ofb.gouv.fr?subject=) [gouv.fr](mailto:sig%40ofb.gouv.fr?subject=) <sup>o</sup> et au géomaticien référent [fiche ressource 1](#page-28-0).

Concernant les cartes, il sera nécessaire de définir une citation obligatoire pour la donnée créée de type : Programme/convention…, Partenaire/ OFB (/PNM) …, année de production.

Concernant le support de livraison, les données seront livrées sur un disque dur externe ou sur DVD ou sur clé, transmis au pôle géomatique mer de l'OFB à l'adresse suivante : 16 quai de la douane – BP 42932 - 29229 Brest cedex 2. Une livraison intermédiaire adressée au géomaticien de la délégation de façade lui permettra de vérifier la conformité du travail. Le géomaticien pourra ainsi travailler en étroite collaboration avec le sous-traitant.

# <span id="page-32-0"></span>Fiche ressource 3 Liste des bases de données préconisées

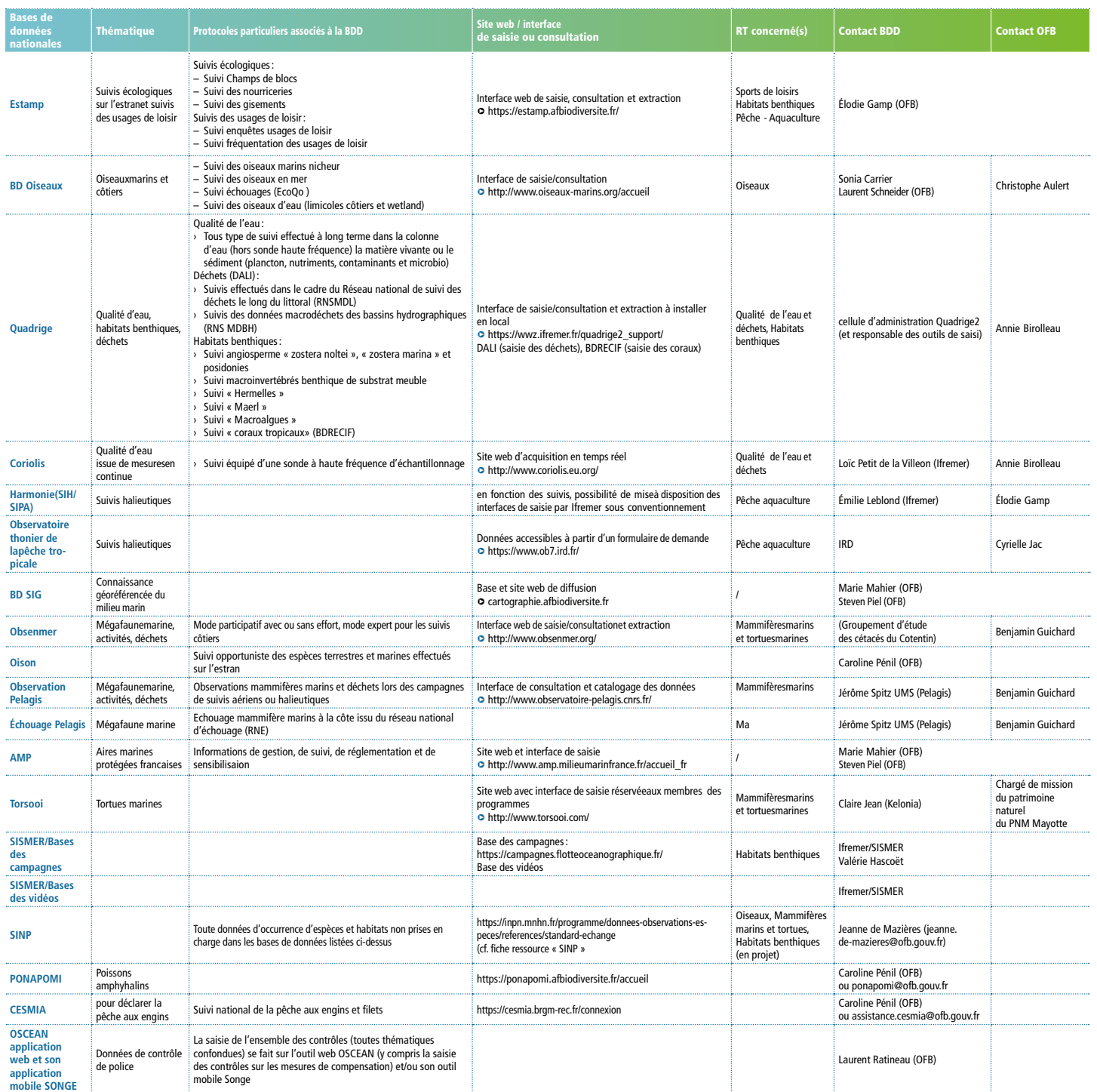

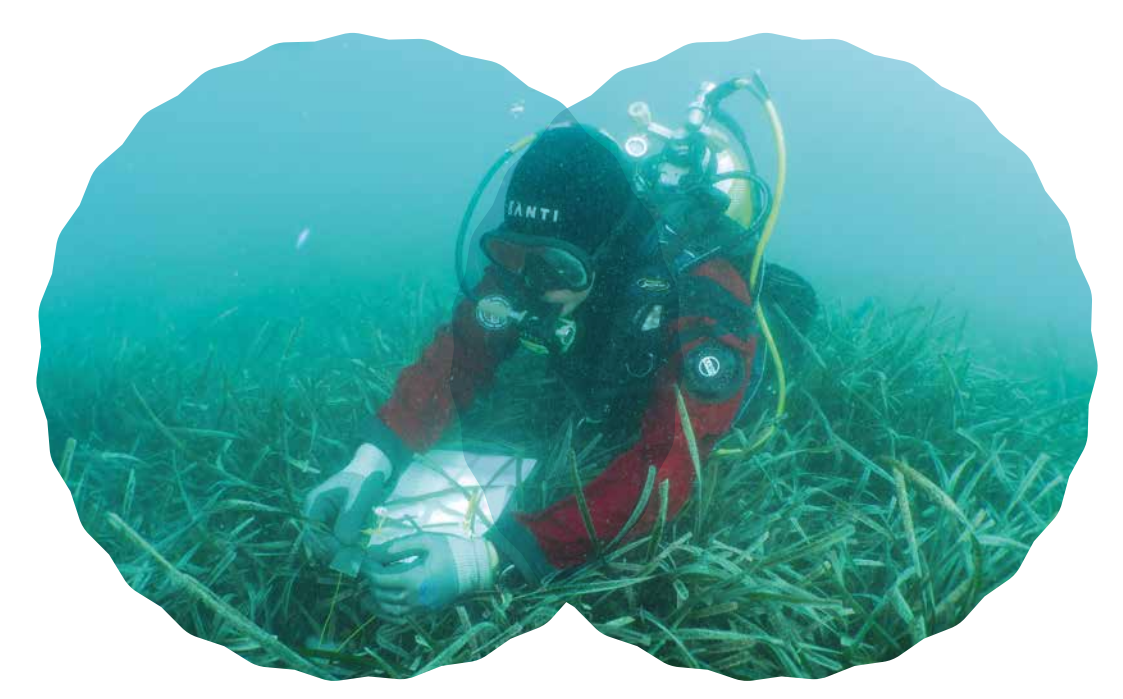

**> Suivi d'un herbier de posidonie**

# <span id="page-34-0"></span>Fiche ressource 4 Méthodologie/de structuration d

[voir Modèle Excel de structure des données]

En l'absence de base de données existantes permettant une saisie et une bancarisation des données, le recours à la saisie sous tableur (excel ou access) peut être envisagé, sous réserve de respecter les recommandations de saisie sous excel (voir guide de gestion des données) et un format type prédéfini présenté ci-dessous.

#### **1. Structure générale**

Pour chaque suivi, un tableau Excel doit être créé, composé de 4 onglets :

- métadonnées contexte : ces informations sont nécessaires pour contextualiser la collecte des données, identifier les objectifs du suivi, le protocole utilisé, les référentiels, les droits sur les données, etc. Elles doivent permettre, grâce à quelques éléments descriptifs, de prendre en main les données ;
- métadonnées description : ces informations permettent de décrire succinctement les données de chaque champ : définition du contenu de chaque champ, précision sur les unités ;
- conditions de sortie : ces informations permettent de décrire les conditions de la sortie le jour de l'observation/des relevés/des mesures, ceci afin de contextualiser les données collectées, voire d'interpréter et de valoriser les valeurs relevées ;
- observation/relevés/mesures : ce sont les informations collectées le jour de la sortie selon le protocole utilisé pour la réalisation du suivi.

#### **2. Métadonnées-contexte**

Ces informations sont nécessaires pour contextualiser la collecte des données, identifier les objectifs du suivi, le protocole utilisé, les référentiels, les droits sur les données, etc. Elles doivent permettre, grâce à quelques éléments descriptifs, de prendre en main les données. Ces informations doivent notamment permettre le catalogage du suivi concerné.

#### **Définition des métadonnées de contexte**

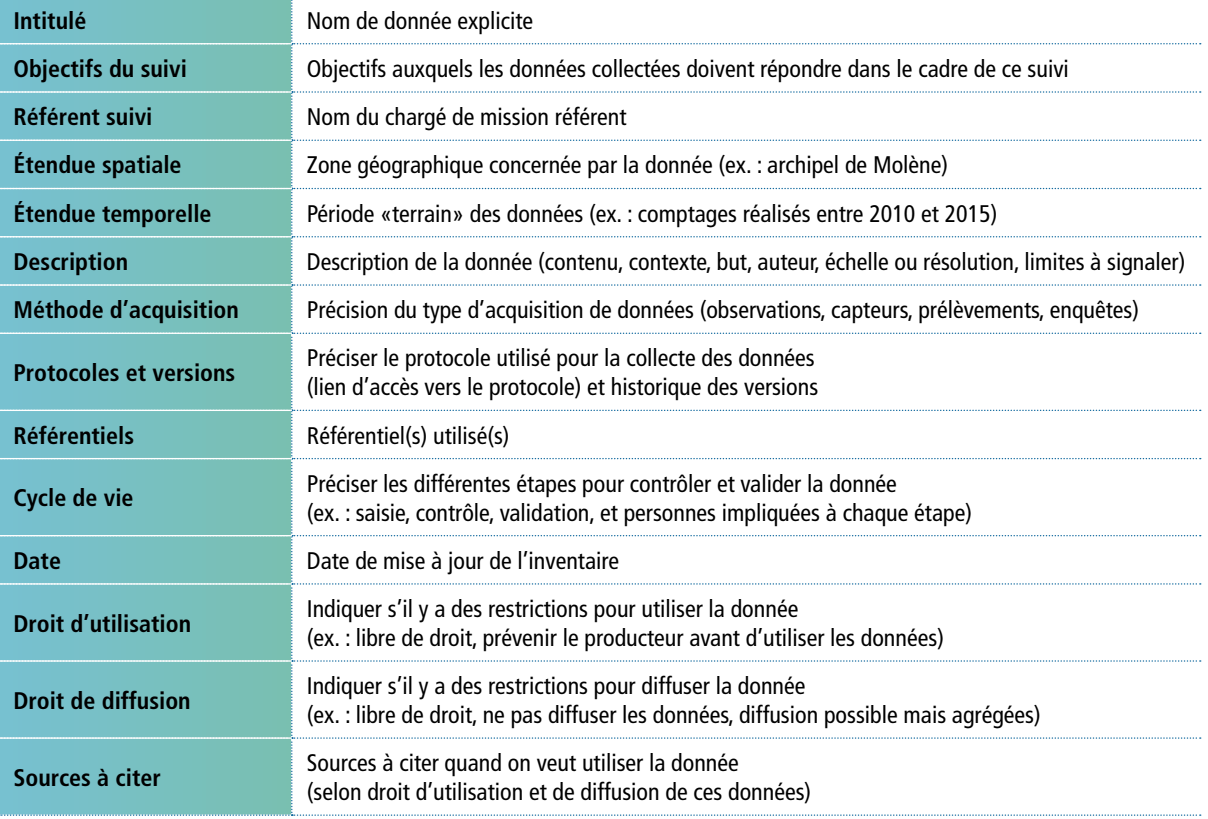

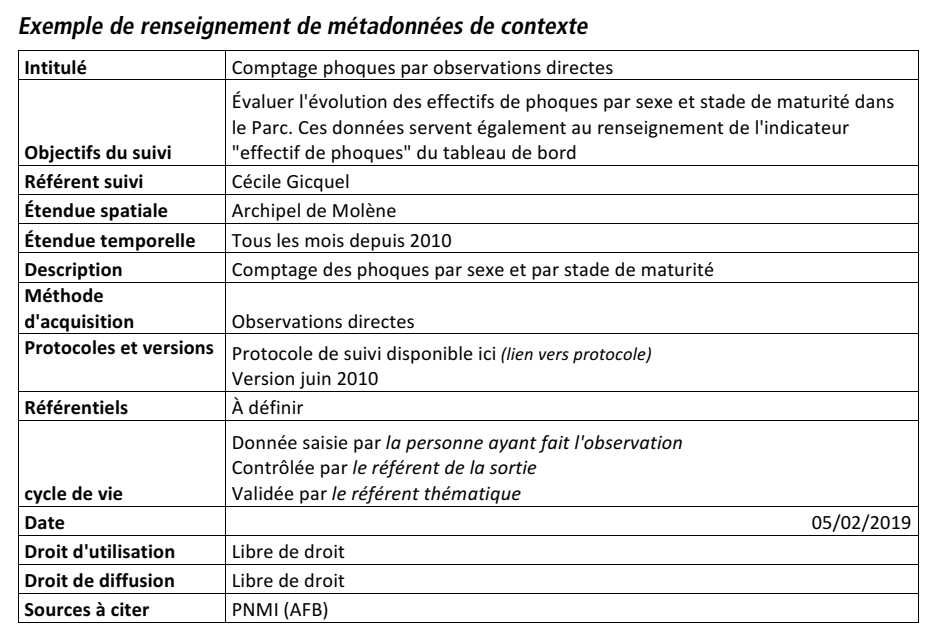

#### **3. Métadonnées-description**

Ces informations permettent de décrire succinctement les données de chaque champ : définition du contenu de chaque champ, précision sur les unités.

<span id="page-36-0"></span>Pour chaque paramètre du tableau d'observation, préciser au minimum :

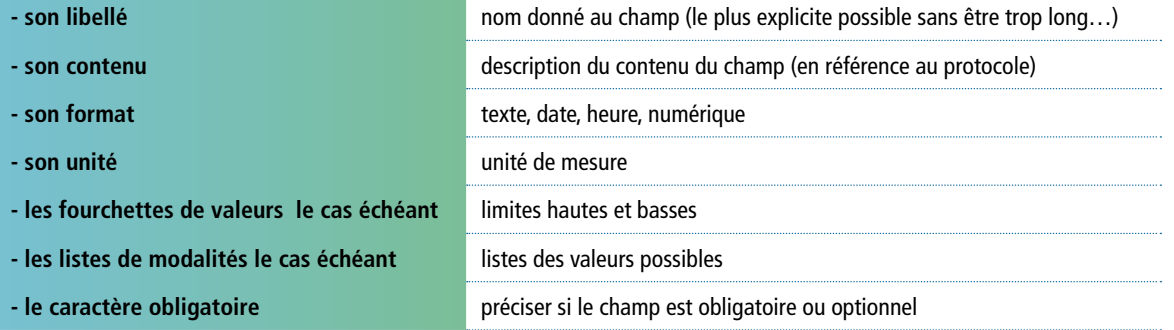

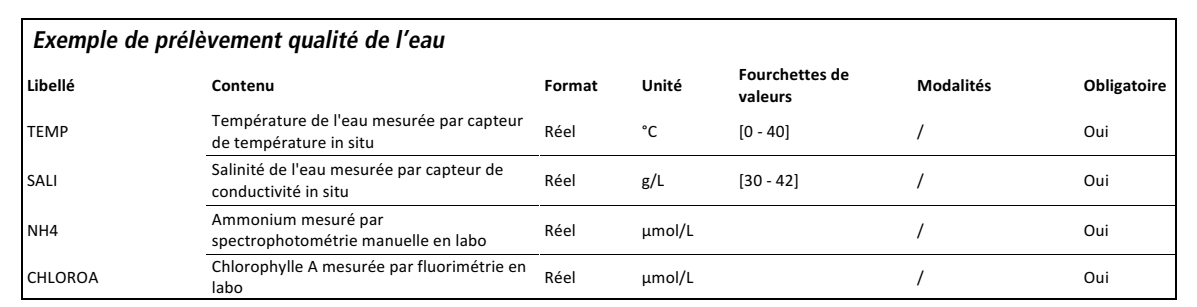

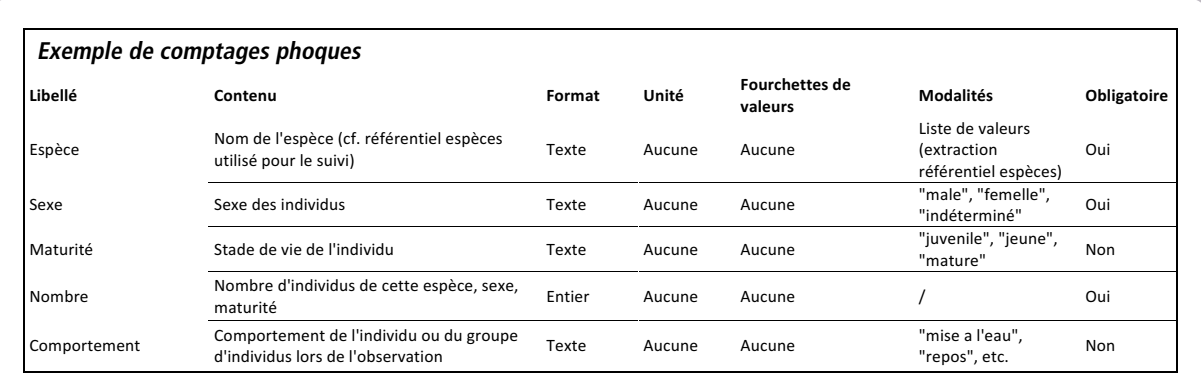

#### <span id="page-37-0"></span>**4. Conditions de sortie**

Ces informations permettent de décrire les conditions de la sortie le jour de l'observation/des relevés/des mesures, ceci afin de contextualiser les données collectées voire d'interpréter et de valoriser les valeurs relevées.

| Libellé               | <b>Nature</b>  | <b>Descriptif</b>                                                                                                    |
|-----------------------|----------------|----------------------------------------------------------------------------------------------------|
| ID_sortie*            | Alphanumérique | Clé primaire, valeur unique permettant d'identifier chacune des sorties<br>Permet de faire le lien avec la table «observations»                                                                                                    |
| Protocole*            | <b>Texte</b>   | Protocole appliqué pour la collecte des données                                                                                                    |
| Version protocole*    | Texte          | Version du protocole utilisé<br>La nomenclature doit préciser la date de mise à jour du protocole                                                                                                    |
| Date*                 | Date           | Date de la sortie au cours de laquelle ont été réalisées les observations/relevés/<br>mesures<br>Par défaut jj/mm/aaaa si aucun format défini dans le protocole                                                                                                    |
| Campagne*             | <b>Texte</b>   | Précise les bornes temporelles d'une campagne d'observation<br>(ex. : la campagne s'étend de mars 2008 à février 2009<br>[deux années calendaires différentes])<br>Campagne = $max.2008$ _fev.09                                                                                                    |
| Type de jour          | Texte          | Pour les données d'usages : précise si la sortie a été réalisée en week-end, semaine,<br>vacances, etc                                                                                                    |
| Heure début           | Horaire        | Heure de début de la sortie                                                                                                    |
| Heure fin             | Horaire        | Heure de fin de la sortie                                                                                                    |
| Territoire*           | Texte          | Secteur d'étude plus ou moins fin pouvant correspondre au périmètre d'une AMP,<br>à un secteur d'étude plus fin, à l'emprise d'un territoire défini. Ce territoire doit<br>correspondre au niveau le plus haut du référentiel spatial utilisé pour ce suivi<br>(cf. méthodologie référentiel spatial)                                                                                                    |
| Site**                | <b>Texte</b>   | Le site doit correspondre à un niveau du référentiel spatial utilisé pour ce suivi et<br>doit obligatoirement être inclus dans le territoire précisé ci-dessus (cf. méthodologie<br>référentiel spatial)<br>**À préciser ici uniquement si l'ensemble des observations ont été réalisées<br>à l'échelle d'un seul et même site.<br>Dans le cas contraire, les coordonnées géographiques seront définies dans le tableau<br>des observations |
| Latitude              | Réel           | Coordonnée géographique en degré décimal si un seul est nécessaire pour<br>l'ensemble des observations<br>Dans le cas contraire, les coordonnées géographiques<br>seront définies dans le tableau des observations                                                                                                    |
| Longitude             | Réel           | Coordonnée géographique en degré décimal si un seul est nécessaire pour<br>l'ensemble des observations<br>Dans le cas contraire, les coordonnées géographiques seront définies dans le tableau<br>des observations                                                                                                    |
| Nébulosité            | Texte          | Selon le protocole Couverture nuageuse du jour de l'observation                                                                                                    |
| Force du vent         | Texte          | Selon le protocole Force du vent du jour de l'observation (selon échelle de Beaufort)                                                                                                    |
| Direction du vent     | Texte          | Selon le protocole Direction du vent du jour de l'observation                                                                                                    |
| État de la mer        | Texte          | Selon le protocole État de la mer du jour de l'observation                                                                                                    |
| Coefficient de marée  | Texte          | Selon le protocole Coefficient de marée du jour de l'observation                                                                                                    |
| Phase lunaire         | Texte          | Selon le protocole Phase lunaire du jour de l'observation                                                                                                    |
| Équipe obs.           | Texte          | Observateurs mobilisés le jour de la sortie                                                                                                    |
| Référent*             | Texte          | Référent de la sortie                                                                                                    |
| Qualification données | Texte          | Précise l'état de la donnée saisie (ex. : terminée, validée, douteuse)                                                                                                    |

**Définition des paramètres de conditions de sortie**

Les champs obligatoires sont suivis d'un astérisque.

En fonction des suivis, d'autres champs peuvent être rajoutés (voire être rendus obligatoires) afin d'assurer une bonne contextualisation de la collecte des données et donc permettre des analyses précises.

#### <span id="page-38-0"></span>*Exemples de renseignement pour comptage phoques et enquête pêche à pied* **Exemple de renseignement pour comptage phoques**

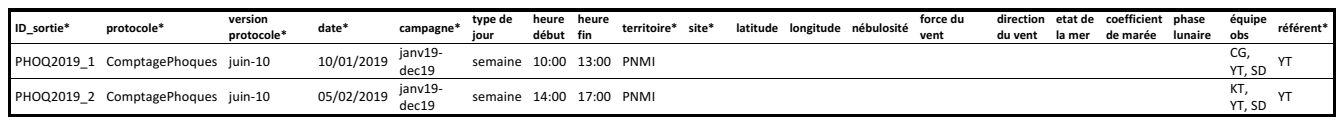

#### **Exemple de renseignement pour l'enquête pêche à pied**

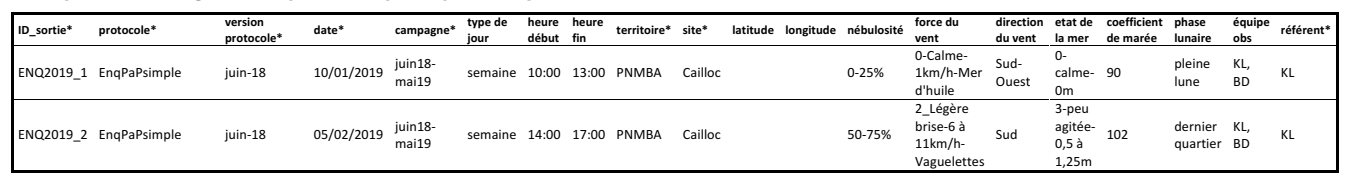

#### **5. Observations / relevés / mesures**

Ce sont les informations collectées le jour de la sortie selon le protocole utilisé pour la réalisation du suivi. Pour des données issues de capteurs (ex : sonde multi-paramètres), cet onglet correspond au fichier de sortie (.xls ou .csv) dont les champs sont définis au préalable lors de l'installation du matériel.

#### **Définition des paramètres d'observation, de relevés ou de mesures**

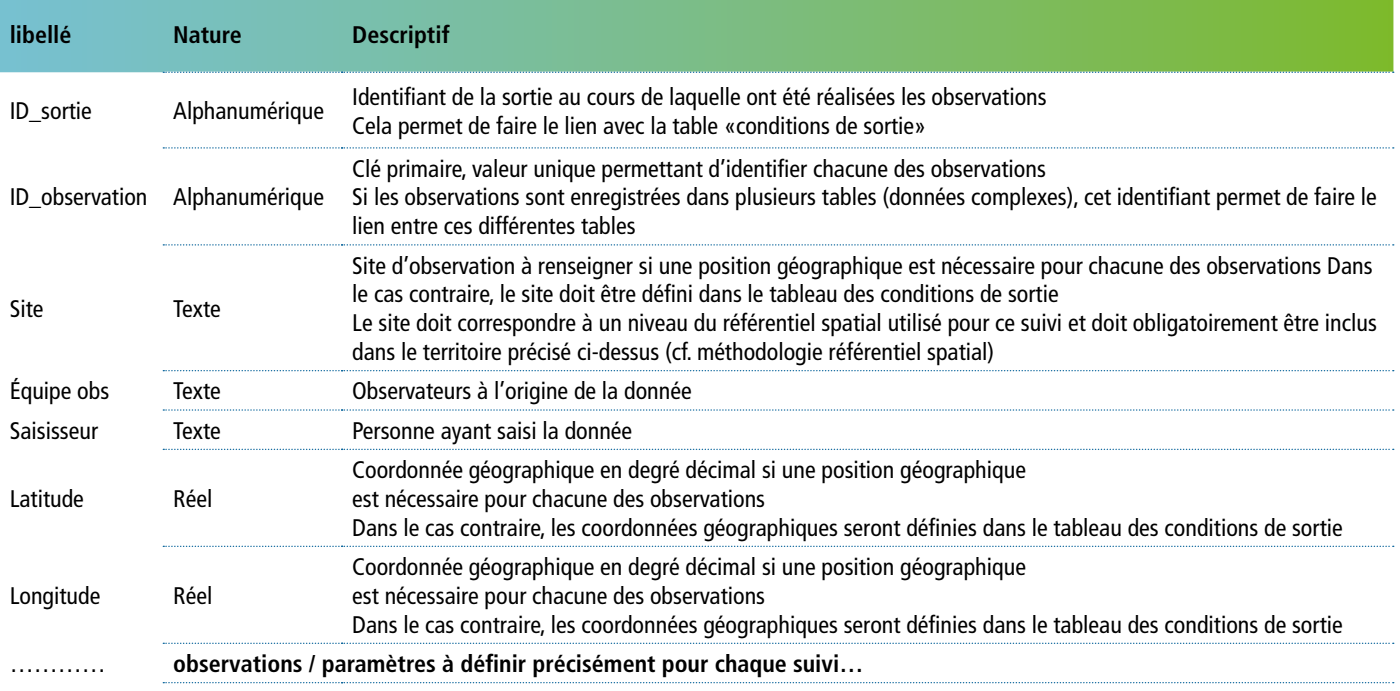

<span id="page-39-0"></span>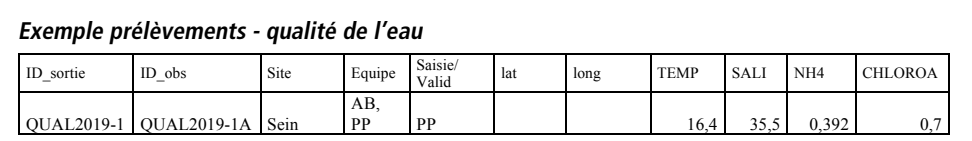

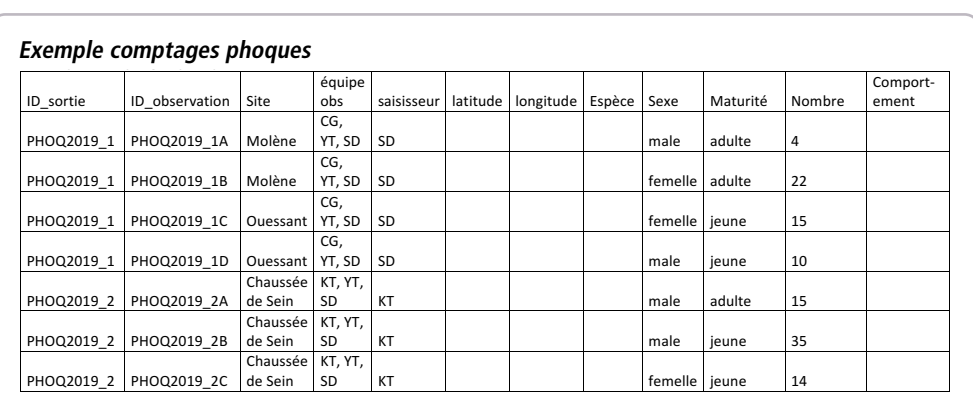

#### **6. Les principes d'organisation et de classement des informations sur les serveurs de l'OFB**

Une démarche harmonisée de stockage des informations concernant les données est nécessaire, <sup>a</sup> fortiori, dans le cas où les données sont conservées sur des serveurs locaux de l'OFB.

#### 6.1. Organisation des données

Dans le cas où des données ne peuvent être bancarisées dans des bases de données, il est recommandé de stocker les données sur le serveur dédié au gestionnaire (PNM ou DFM) selon l'arborescence suivante.

THEMATIQUE\_X (patrimoine naturel, qualité eau, usages…) SOUS-THEMATIQUE facultatif (oiseaux, mammifères marins, …) SUIVI\_Y (observations phoques, carénage, …) Donnees Protocoles Archives () DONNEES EXTERNES (OROM, DCE, REMI, etc.) THEMATIOUE<sub>Y</sub> SUIVI\_Z

**Arborescence type pour le stockage des données dans un serveur.**

Lorsque des données externes sont nécessaires pour le calcul d'indicateurs, ces données sont stockées dans des répertoires dédiés indiquant clairement qu'il s'agit de données utilisées mais non produites ou partiellement produites (dans le cas d'un réseau collaboratif), par exemple en mentionnant l'organisme producteur ou le site source. Elles sont considérées comme des « sources de données » au même titre que celles issues des suivis.

Un répertoire « données externes » au niveau de chaque ensemble de données est à créer pour rassembler ces informations, éventuellement dans un format compatible avec les analyses et traitements prévus sur ces données.

<span id="page-40-0"></span>Au sein de chaque ensemble, les répertoires sont en principe constitués comme suit :

- données : fichiers de résultats d'analyses d'échantillon ou d'observations ;
- protocoles : fichiers des protocoles, fiches terrain ;
- archives : ordonnées par version de protocole ou par année par exemple et contenant à la fois les protocoles et les données correspondantes.

Lorsque les données bénéficient d'un système de bancarisation extérieur, les répertoires « Donnees » pourront servir d'espaces de stockage des extractions de données utiles pour tous types de calcul standardisés (dont les indicateurs). Dans ce cas, préciser dans le titre la date de l'extraction.

#### **Point d'attention concernant l'archivage des données**

Comme les fichiers de données et de protocoles sont régulièrement modifiés, il est important de conserver les versions significatives. Chaque répertoire de données doit donc être assorti d'un répertoire intitulé « Archives » où sont copiés les fichiers ayant donné lieu à des interprétations/ valorisation à un instant t ou pour une année, ainsi que les versions validées successives des protocoles et fiches terrain. Ceci permet de rejouer le traitement des données de manière pertinente.

Ainsi, le protocole se trouve à la fois dans le répertoire principal dans sa version à jour et dans le répertoire « Archives » pour les versions antérieures, renommées par rapport à la date d'archivage « protocole XXX version2014 ». De même, les tableaux de résultats sont conservés pour les versions antérieures dans les répertoires « Archives » même si le fichier contient l'ensemble des données de toutes les années de suivi jusqu'à la date d'archivage.

#### 6.2. Les solutions d'archivage et catalogage des données volumineuses

Lorsque les données sont trop volumineuses pour être intégrées dans une structure d'ordinateur ou de serveur classique, les jeux de données seront catalogués et archivés. Cette solution a pu être mise en œuvre pour les données hyperspectrales, par exemple. Le classement explicité au-dessus doit être maintenu si possible. Le lieu de stockage est à étudier au cas par cas.

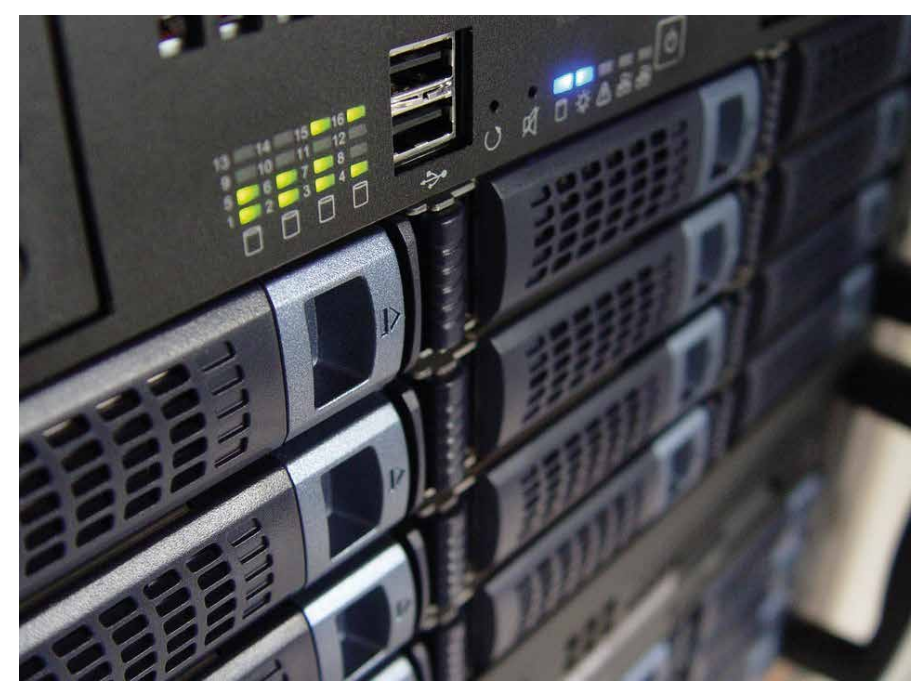

**> Serveur de fichiers**

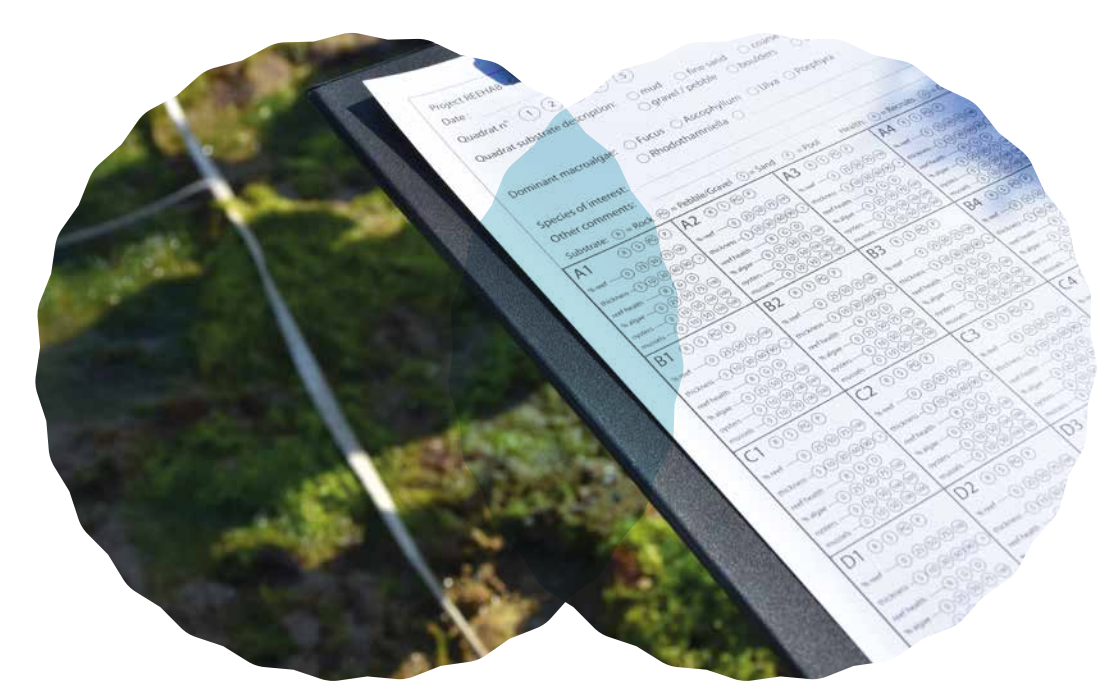

**> Relevé de terrain sur récifs d'hermelles (Sabellaria alveolata)** 

# <span id="page-42-0"></span>**•** Fiche res

Liste des référent par le SAR dans de la mise en œuv

[Le Service d'administration des référentiels \(SAR\)](https://sar.milieumarinfrance.fr/Nos-rubriques/Referentiels-geographiques) **<sup>32</sup>** a pour rôles d'assurer l'élaboration des éléments du référentiel technique et de mettre en place les moyens techniques permettant de proposer un langage commun dans le cadre de la mise en œuvre du système d'information milieu marin (Simm). En proposant une vision unique du référentiel de données au sein du Simm, le SAR facilite l'interopérabilité des données entre les différents systèmes d'information.

L'équipe du SAR est constituée d'agents de l'Office français de la biodiversité et de l'Ifremer.

Le SAR veille à ne pas recréer inutilement des référentiels de données déjà existant au niveau national ou international. Pour cela, il collabore autant que de besoin avec les organisations de standardisation des données existantes.

La liste des référentiels identifiés, en construction ou finalisés est présentée sur [le portail dédié](https://sar.milieumarinfrance.fr/Nos-rubriques/Referentiels-alpha-numeriques) **<sup>33</sup>** [et](https://sar.milieumarinfrance.fr/A-propos/Publications-et-supports-de-presentation) **34**, aux pages suivantes.

Pour découvrir, les autres référentiels en cours de construction, vous pouvez vous abonner à la newsletter ou consulter les mandats de création des [données de référence ici](https://sar.milieumarinfrance.fr/A-propos/Lettre-d-information) **35**.

- 32[. https://sar.milieumarinfrance.fr/Nos](https://sar.milieumarinfrance.fr/Nos-rubriques/Referentiels-geographiques)[rubriques/Referentiels-geographiques](https://sar.milieumarinfrance.fr/Nos-rubriques/Referentiels-geographiques)
- 33. [https://sar.milieumarinfrance.fr/](https://sar.milieumarinfrance.fr/Nos-rubriques/Referentiels-alpha-numeriques) [Nos-rubriques/Referentiels-alpha](https://sar.milieumarinfrance.fr/Nos-rubriques/Referentiels-alpha-numeriques)[numeriques](https://sar.milieumarinfrance.fr/Nos-rubriques/Referentiels-alpha-numeriques)
- 34[. https://sar.milieumarinfrance.fr/A](https://sar.milieumarinfrance.fr/A-propos/Publications-et-supports-de-presentation)[propos/Publications-et-supports-de](https://sar.milieumarinfrance.fr/A-propos/Publications-et-supports-de-presentation)[presentation](https://sar.milieumarinfrance.fr/A-propos/Publications-et-supports-de-presentation)
- 35[.](https://sar.milieumarinfrance.fr/A-propos/Lettre-d-information) https://sar.milieumarinfrance.fr/Apropos/Lettre-d-information

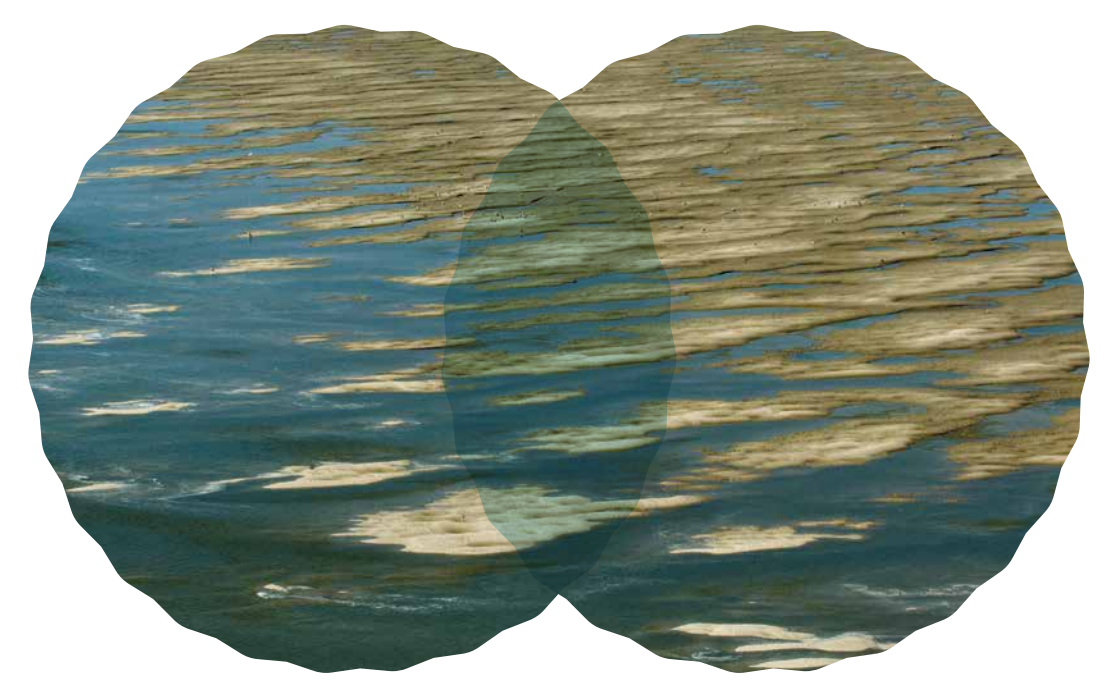

**> À la surface de l'eau...**

# <span id="page-44-0"></span>Fiche ressource 6 Qu'est-ce que le SINP ?

#### **Qu'est-ce que le SINP?**

Le SINP ou système d'information de l'inventaire du patrimoine naturel est établi pour soutenir la concep-tion, la mise en œuvre et l'évaluation des inventaires mentionnés au I et au II de l'article L. 411-1 A du code de l'environnement.

C'est un dispositif partenarial entre le ministère chargé de l'environnement, les associations, les collecti-vités territoriales, les établissements publics ou privés, les services de l'État, etc.

Il vise à structurer les synergies et les coopérations entre les acteurs œuvrant pour la production, la ges-tion, le traitement, la valorisation et la diffusion des données relatives à l'inventaire du patrimoine naturel.

L'organisation du SI repose sur des producteurs de données, des plateformes régionales et une plate-forme nationale (l'INPN).

L'animation du SINP au niveau régional est confiée aux directions régionales de l'environnement, de l'aménagement et du logement en métropole (DREAL/DRIEAT pour l'Île-de-France) ou aux directions en outre-mer chargées de la nature, en coordination avec la région si cette dernière le souhaite et l'agence régionale de la biodiversité (ARB) lorsqu'elle existe, et avec l'appui des structures et réseaux de producteurs de données.

L'UMS PatriNat (OFB/CNRS/MNHN) est responsable de la plateforme nationale du SINP, en charge des échanges de données avec le niveau régional et le niveau international (GBIF notamment).

#### **Que dois-je transmettre au SINP?**

Le versement des données du patrimoine naturel au SINP permet de rendre facilement disponible ses données, ce qui est une obligation pour tout établissement public. À ce jour dans les PNM et DFM, seules les données d'occurrences d'espèces sont transmissibles. Les données d'occurrences d'habitats le se-ront dans les prochaines années.

#### **Le présent document porte sur les données d'occurrences d'espèces.**

Une donnée d'occurrence est l'observation d'un taxon (espèce, sous espèce…), à une localisation, une date, avec ses observateurs, par des méthodes d'observation directes (de visu) ou indirectes (empreintes, fèces, nid…). Ceci recouvre les données issues d'inventaire, avec ou sans protocole, de même que les suivis temporels et toute autre étude comportant le relevé de la présence ou de l'absence d'une espèce ou d'une communauté d'espèces.

#### **Comment contribuer au SINP?**

L'OFB étant de fait un producteur « national », la plateforme nationale portée par PatriNat est privilégiée comme point d'entrée dans le SINP.

#### **Pour les données marines, la personne à contacter est: Jeanne de Mazières (jeanne.de-mazieres@ofb.gouv.fr)**

Pour les PNM/DFM qui peuvent avoir des liens privilégiés avec les plateformes régionales, il est utile de savoir si celles-ci échangent avec la plateforme nationale pour s'assurer que les données vont bien être partagées. Pour connaître la liste des régions échangeant [leurs données avec la](https://inpn.mnhn.fr/programme/donnees-observations-especes/contribuer) [plateforme nationale \(INPN\)](https://inpn.mnhn.fr/programme/donnees-observations-especes/contribuer) **36**.

[36. https://inpn.mnhn.fr/programme/](https://inpn.mnhn.fr/programme/donnees-observations-especes/contribuer) [donnees-observations-especes/](https://inpn.mnhn.fr/programme/donnees-observations-especes/contribuer) [contribuer](https://inpn.mnhn.fr/programme/donnees-observations-especes/contribuer)

#### **Dans quel cas dois-je transmettre ?**

Certaines banques de données transmettent déjà les données d'occurrences au SINP. Dans ce cas il est inutile de doublonner les envois. On peut citer les bases Pelagis, Quadrige, Oison qui alimentent selon des fréquences régulières le SINP. Le plus sûr consiste à s'informer auprès du gestionnaire de la base pour savoir précisément quels jeux de données sont transmis.

#### **Quelles informations transmettre ?**

Selon le flux de transmission, régional ou national, différents standards existent et seront proposés par votre interlocuteur SINP.

#### **Les métadonnées**

Avant de déposer les données, il est demandé de créer les métadonnées associées (informations décrivant le contexte d'acquisition des données – le pourquoi, pour qui et comment les données ont été produites).

On distingue au sein du SINP deux niveaux de métadonnées pour décrire les données d'observation.

#### 1. Le cadre d'acquisition

Il décrit le contexte stratégique et opérationnel d'un programme ou d'un projet qui conduit à la production d'un ou de plusieurs jeux de données.

Les métadonnées du cadre d'acquisition renseignent notamment l'objectif du programme d'acquisition, les moyens mis en oeuvre, le contexte d'acquisition et sur les acteurs impliqués (maître d'œuvre, maître d'ouvrage).

Edition d'un cadre d'acquisition

Aide

Identifiant du cadre d'acquisition : 37 Libellé du cadre d'acquisition : Programme CARTHAM: Inventaire biologique dans le cadre de Natura 2000 en Mer Date de création : Nom du créateur : vest@mnhn.fr

Date de mise à jour : 26/11/2018 Nom de l'opérateur de la mise à jour : jdemazieres

**> Exemple de cadre d'acquisition**

#### 2. Le jeu de données

C'est un regroupement de données qui se veut homogène, c'est-à-dire qu'un jeu de données contiendra des données ayant des caractéristiques communes, notamment le protocole d'acquisition utilisé (par exemple un même plan d'échantillonnage, les mêmes paramètres recueillis, etc.).

Les métadonnées du jeu de données renseigneront notamment le processus de collecte, les acteurs impliqués (producteurs, fournisseurs) et les modalités de diffusion de cet ensemble de données.

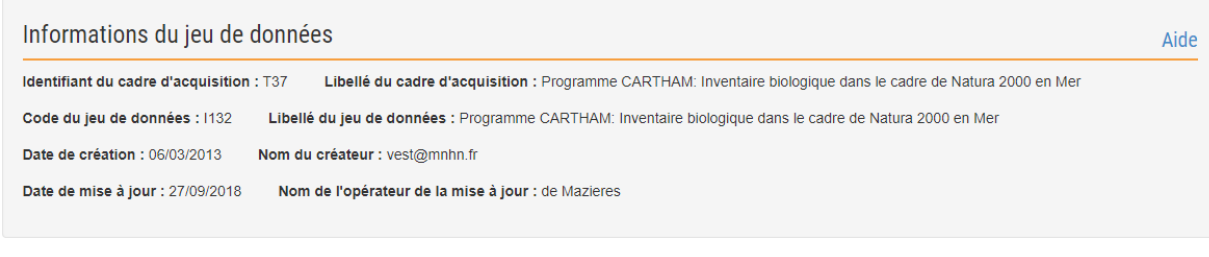

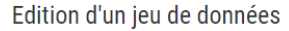

Identification Processus de collecte Contacts

**<sup>&</sup>gt; Exemple de jeu de données**

Il sera demandé de transmettre a minima :

- le nom (libellé) du jeu de données/du cadre d'acquisition (compréhensible pour les futurs utilisateurs);
- une description du jeu de données/du cadre d'acquisition. La description doit être la plus précise possible notamment en ce qui concerne les dispositifs opérationnels mis en place pour l'acquisition des données et en ce qui concerne les finalités recherchées (un programme, un projet, une étude pour quoi faire ?). Dans la description, peuvent aussi apparaître des informations sur l'historique du programme ou du projet. Peuvent également être associé un ou des liens URL;
- le protocole utilisé pour la collecte des informations (plan d'échantillonnage, fréquence, technique utilisée);
- les acteurs impliqués: producteurs, maître d'œuvre, maître d'ouvrage, financeur,…

Le « [Guide pour la constitution des jeux de données du SINP et le renseignement des métadonnées](https://inpn.mnhn.fr/programme/donnees-observations-especes/references/metadonnees) associées [» expliquant le vocabulaire sont accessibles](https://inpn.mnhn.fr/programme/donnees-observations-especes/references/metadonnees) **37**.

#### **Les données d'observation**

Pour chaque lot de **données d'observation**, il faut prévoir de transmettre a minima:

- la date de l'observation ;
- le nom scientifique du taxon ;
- la localisation la plus précise disponible, c'est à dire si possible l'emplacement exact de l'observation (coordonnées GPS) ou à défaut la commune où a eu lieu l'observation ;
- le nom de l'observateur;

et si possible toute autre information que vous jugerez pertinente, en particulier celles habituellement utilisées pour le groupe taxonomique concerné (exemple : statut de reproduction, stade de vie, etc.) ainsi que les informations requises par le protocole de collecte d'informations que vous suivez.

#### **Quel est le mode opératoire ?**

La procédure est à définir avec le contact SINP. Le principe reste de :

- créer le cadre d'acquisition en saisissant ses caractéristiques;
- créer le jeu de données en saisissant ses caractéristiques;
- envoyer les données.

Les **métadonnées** du cadre d'acquisition/jeu de données peuvent être transmises:

1) en utilisant des fichiers (ou masques de saisie) standardisés fournis par l'interlocuteur SINP ; 2) en utilisant l'application nationale de gestion de métadonnées dédiée.

[L'outil de saisie et de consultation des métadonnées sur les cadres d'acquisition et les jeux de](https://inpn.mnhn.fr/mtd/cadre/) [données est consultable](https://inpn.mnhn.fr/mtd/cadre/) **38**. La saisie directe est autorisée seulement en mode authentifié. Pour l'utiliser, la demande d'ouverture des droits d'accès est à envoyer à [sinp-data@mnhn.fr](mailto:sinp-data%40mnhn.fr?subject=).

Les **données** peuvent être transmises via :

1) l'utilisation de fichiers (ou masques de saisie) standardisés fournis par l'interlocuteur SINP ;

2) la transmission de votre base de données, en ayant au préalable identifié la correspondance avec les champs standard du SINP ; une assistance peut être demandée au contact SINP pour la mise en cor-respondance.

#### **Comment les données sont-elles accessibles ?**

[La recherche par critères est possible sur le catalogue national en ligne](https://inpn.mnhn.fr/accueil/recherche-de-donnees/metadonnees/) **39**. Les données sont visualisables et téléchargeables sur [le requêteur national OpenObs](https://openobs.mnhn.fr/) **40**.

[37. https://inpn.mnhn.fr/programme/](https://inpn.mnhn.fr/programme/donnees-observations-especes/references/metadonnees) [donnees-observations-especes/](https://inpn.mnhn.fr/programme/donnees-observations-especes/references/metadonnees) [references/metadonnees](https://inpn.mnhn.fr/programme/donnees-observations-especes/references/metadonnees)

[38. https://inpn.mnhn.fr/mtd/cadre/](https://inpn.mnhn.fr/mtd/cadre/)

[39. https://inpn.mnhn.fr/accueil/recherche-](https://inpn.mnhn.fr/accueil/recherche-de-donnees/metadonnees/)

[de-donnees/metadonnees/](https://inpn.mnhn.fr/accueil/recherche-de-donnees/metadonnees/)

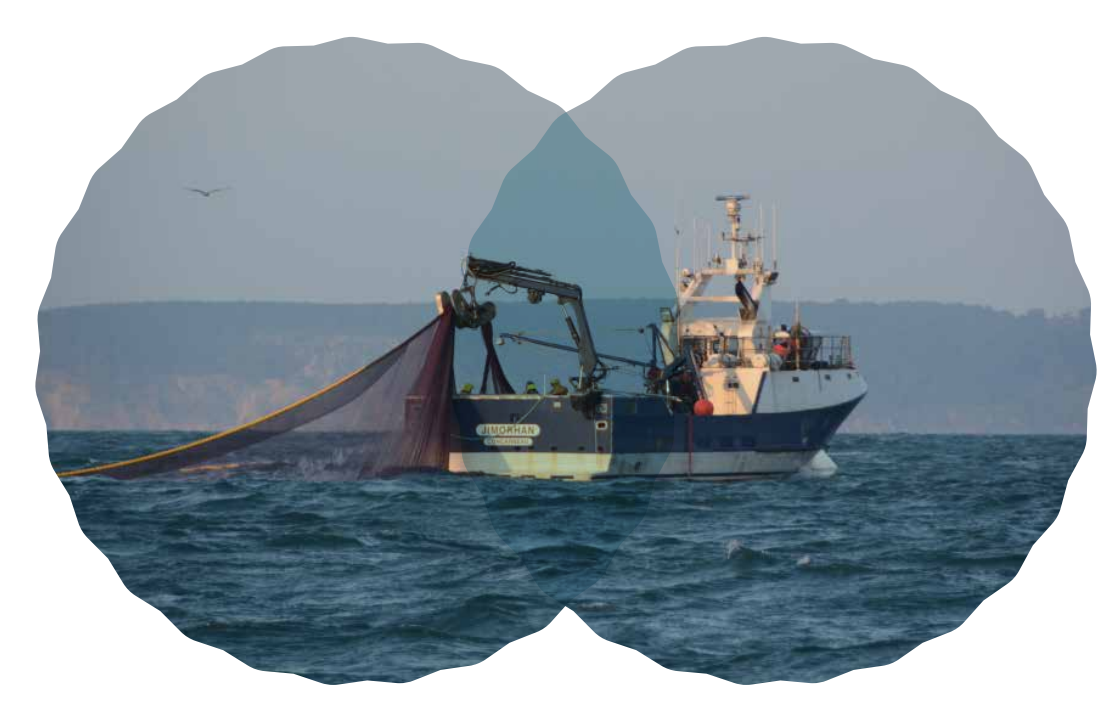

**> Bolincheur en pêche virant la senne**

# <span id="page-48-0"></span>Fiche ressource 7

### **Lexique**

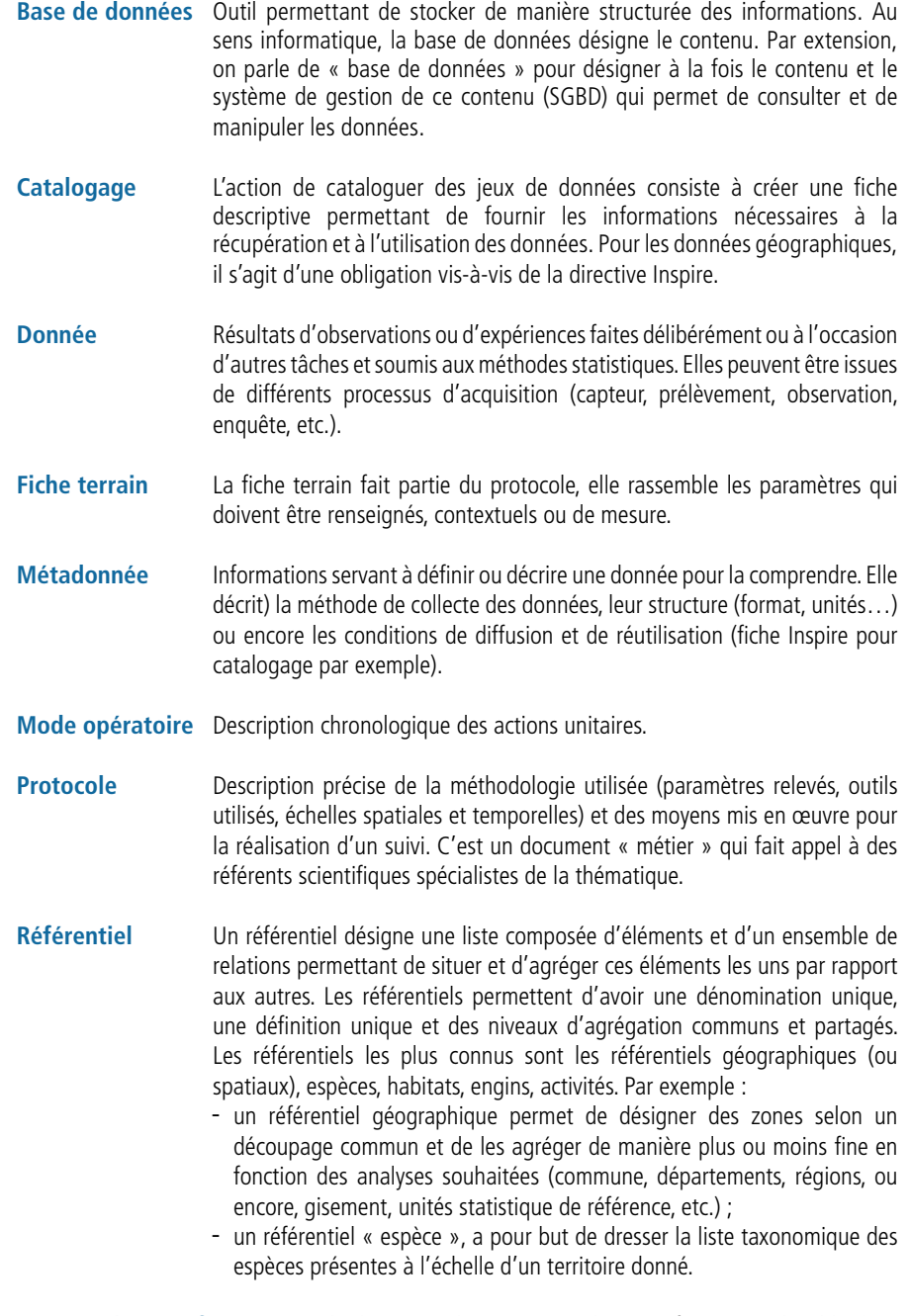

感觉

Suivi ou dispositif Acquisition de données selon un protocole scientifique reproductible dans de suivi un contexte spécifique : lieu, période, interlocuteur. un contexte spécifique : lieu, période, interlocuteur.

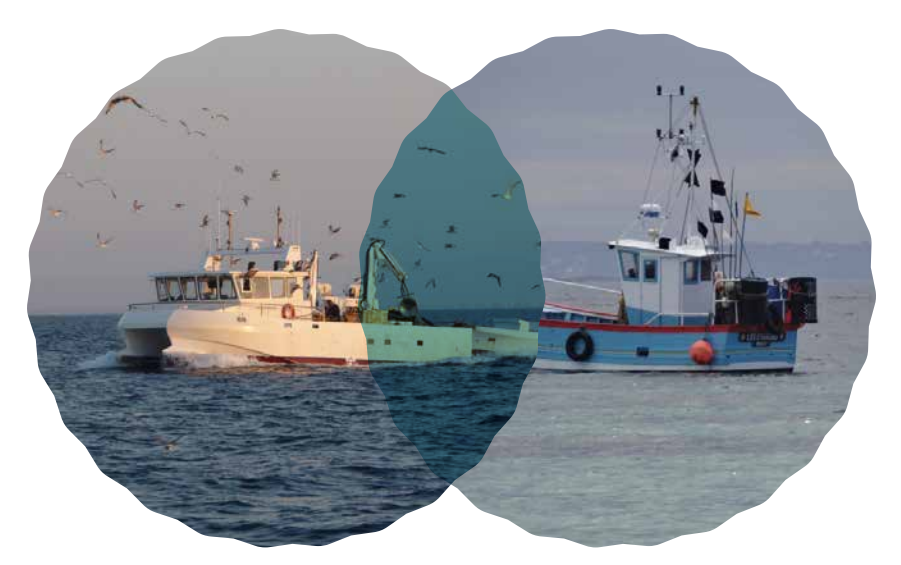

**> Bateau de pêche au lamparo**

**> Bateau de pêche, petit fileyeur et caseyeur**

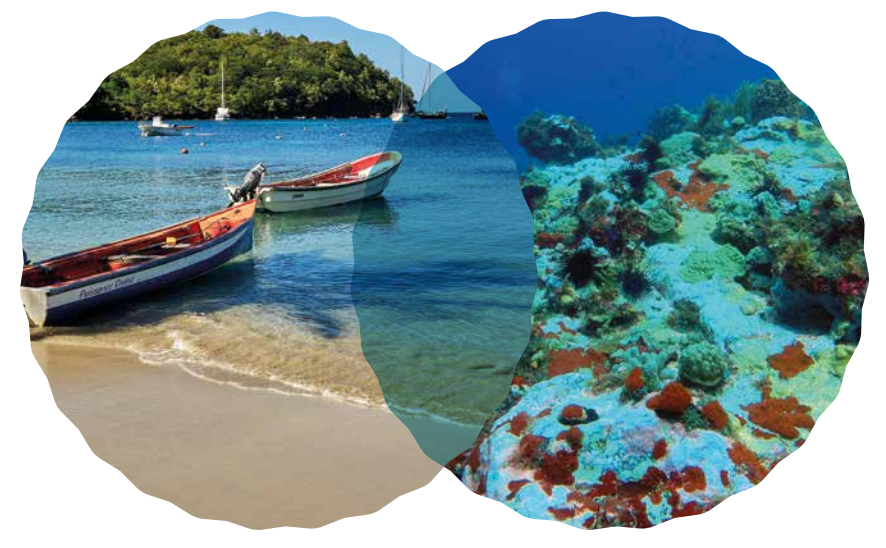

**> Mouillages et barques en Martinique**

**> Fonds rocheux martiniquais et plongeur**

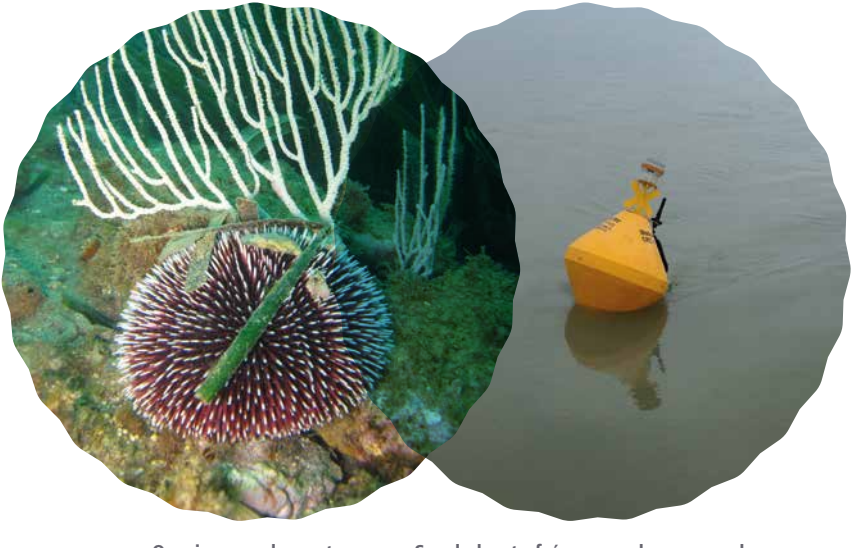

**> Oursin granuleux et gorgone blanche**

**> Sonde haute fréquence de mesure de qualité d'eau de pertuis charentais**

Citation : Birolleau A., Boudet C., Gamp É., Gailhard-Rocher I., Mahie M., Schmitt A. Guide pour la gestion des données « milieu marin » version 2, 2022. De l'acquisition à la diffusion. Office français de la biodiversité. Collection Guides et protocoles. 48 pages

Édition Béatrice Gentil-Salasc, Office français de la biodiversité

Création et mises en forme graphiques Et d'eau fraîche

© Photos

Couverture : B. Jacquemin / APECS, Emmanuelle Rivas / Office français de la biodiversité Jérôme Spitz - Observatoire Pelagis - La Rochelle Université / CNRS (p. 8), Benjamin Guichard / Office français de la biodiversité (p. 14, 18), Colas Boudet / Office français de la biodiversité (p. 21), Amandine Eynaudi / Office français de la biodiversité (p. 22), Brulé-Josso / Divers citéS (p. 28), Office français de la biodiversité (p. 32), DR/ Office français de la biodiversité (p. 39), Aurélie Dessier / Office français de la biodiversité (p. 40), Laurent Mignaux / Terra (p. 42), Livier Schweyer / Office français de la biodiversité (p. 46), Marion Brichet / Office français de la biodiversité (p. 48), Antoine Forget / Office français de la biodiversité (p. 48), Emmanuelle Rivas / Office français de la biodiversité (p. 48), Yohan Weiller / Office français de la biodiversité (p. 48), Cécile Lefeuvre / Office français de la biodiversité (p. 48), Alexandre Arqué / Office français de la biodiversité (p. 48).

ISSN print : 2607-1312 ISBN web : 978-2-38170-136-3 ISBN print : 978-2-38170-137-0

Impression : Estimprim

© OFB, mars 2022

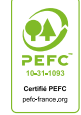

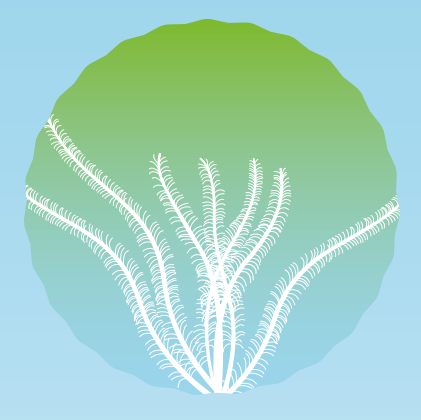

Collectées, bancarisées, diffusées, valorisées, les données constituent la matière première du gestionnaire d'espaces protégés.

Ce guide propose une méthode de gestion des données qui se veut adaptée aux enjeux de gestion de la biodiversité marine.

Il identifie les bases de données à utiliser, thématique par thématique, et indique les contacts pour y accéder. Il fait aussi référence à certains textes de loi abordant la diffusion des données, dans un contexte où leur accessibilité pour tous est exigée.

Il est structuré en grandes étapes de mise en œuvre d'un nouveau dispositif de suivi où des questions introduisent les réponses pratiques données aux gestionnaires d'aires marines protégées :

Il est structuré en grandes étapes de mise en œuvre d'un nouveau dispositif de suivi où des questions introduisent les réponses pratiques données aux gestionnaires d'aires marines protégées :

- Quelqu'un d'autre se pose-t-il (ou s'est-il posé) la même question ?
- Existe-t-il des données susceptibles d'apporter tout ou partie des réponses à ma question ?
- Existe-t-il un protocole correspondant à mes besoins ?
- Une base de données correspond-elle à mon suivi ?
- Puis-je saisir, consulter et extraire les données selon mes besoins ?
- Quels sont les prérequis indispensables à la mise en œuvre de la collecte des données ?
- Comment les données seront-elles diffusées ?

Destiné principalement aux agents de l'Office français de la biodiversité, cet ouvrage peut accompagner tout gestionnaire français d'aires marines protégées.

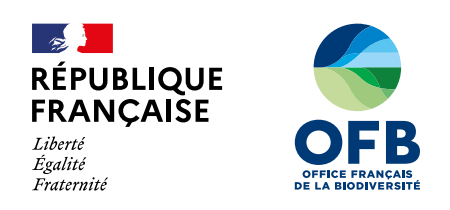

https://ofb.gouv.fr/ @OFB Office français de la biodiversité - Site de Vincennes : « Le Nadar », Hall C 5, Square Félix-Nadar, 94300 Vincennes - Tél. : 01 45 14 36 00